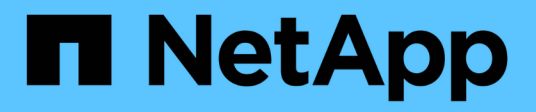

## 權限 Setup and administration

NetApp April 26, 2024

This PDF was generated from https://docs.netapp.com/zh-tw/bluexp-setup-admin/referencepermissions.html on April 26, 2024. Always check docs.netapp.com for the latest.

# 目錄

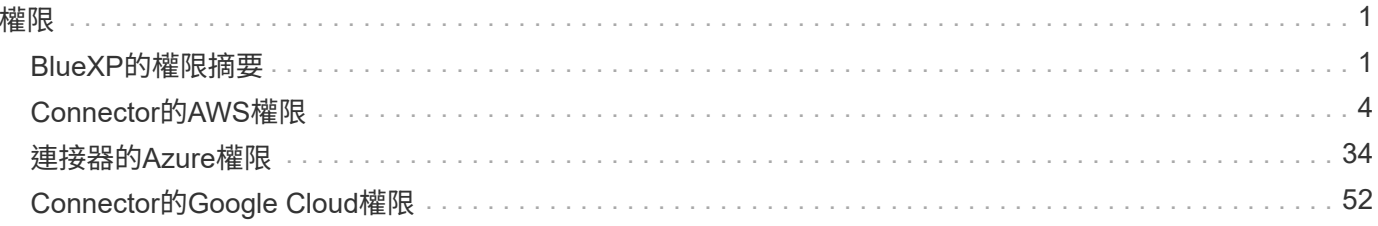

# <span id="page-2-0"></span>權限

## <span id="page-2-1"></span>**BlueXP**的權限摘要

若要使用 BlueXP 功能和服務、您必須提供權限、讓 BlueXP 能夠在雲端環境中執行作 業。使用此頁面上的連結、根據您的目標快速存取所需的權限。

## **AWS** 權限

BlueXP 需要連接器和個別服務的 AWS 權限。

#### 連接器

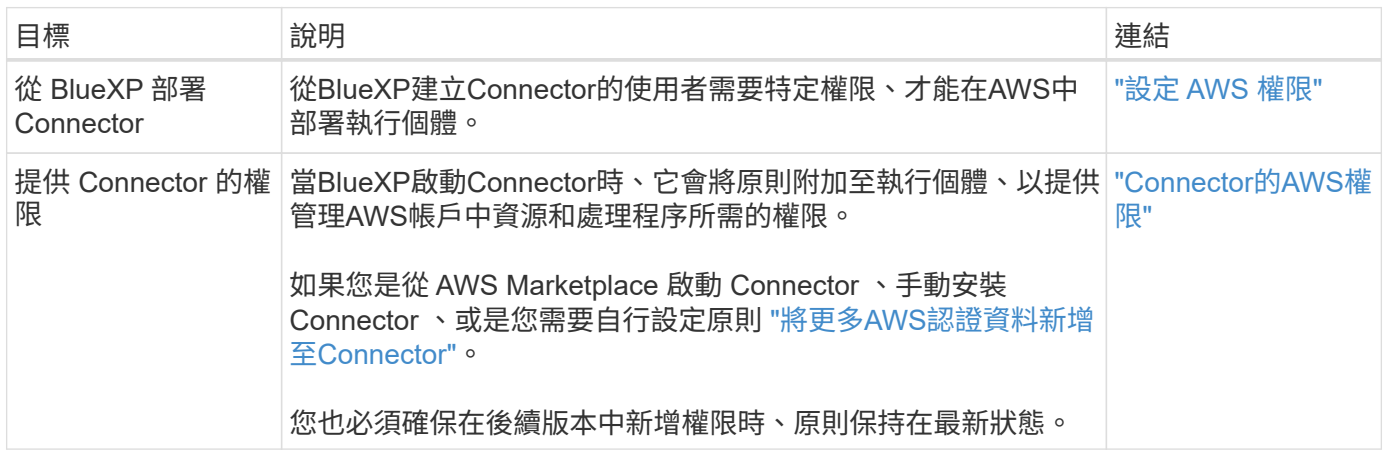

#### 備份與還原

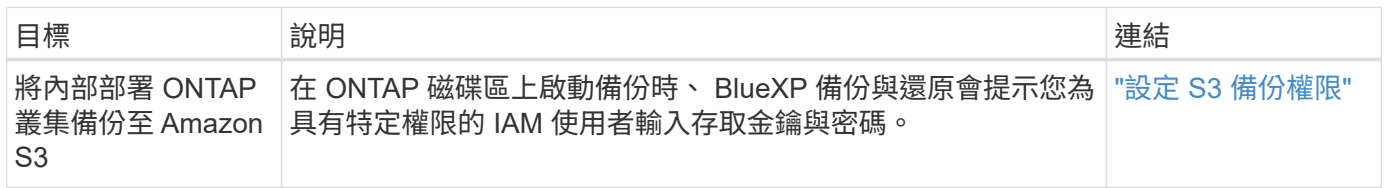

#### **Cloud Volumes ONTAP**

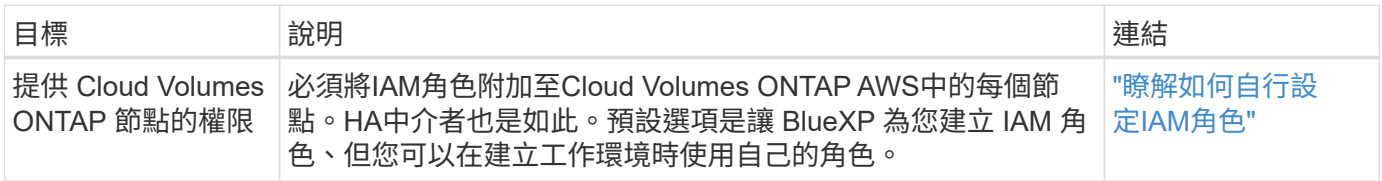

#### 複製與同步

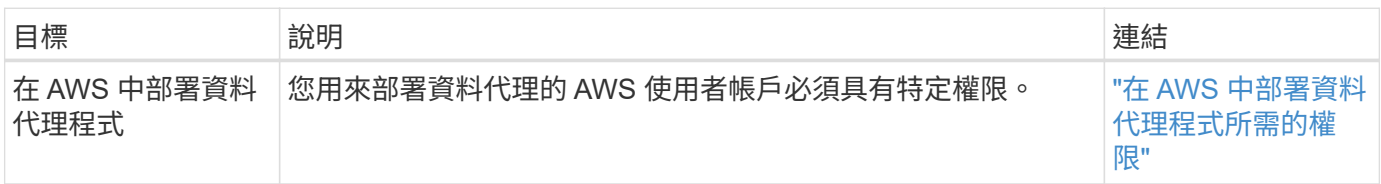

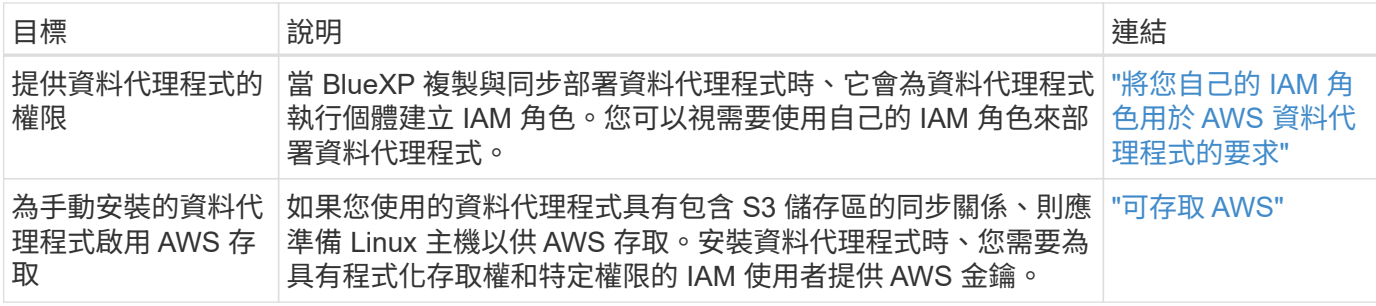

#### **FSX ONTAP**

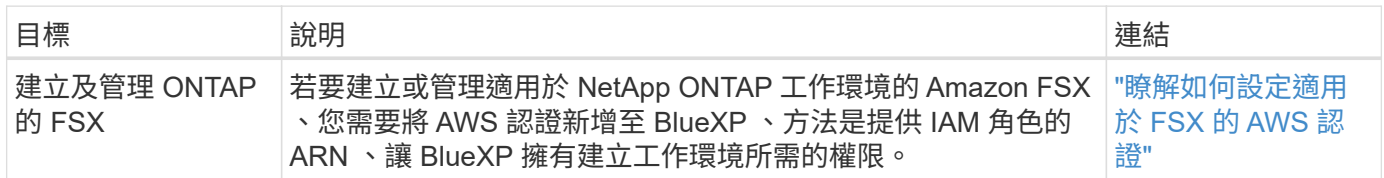

#### 分層

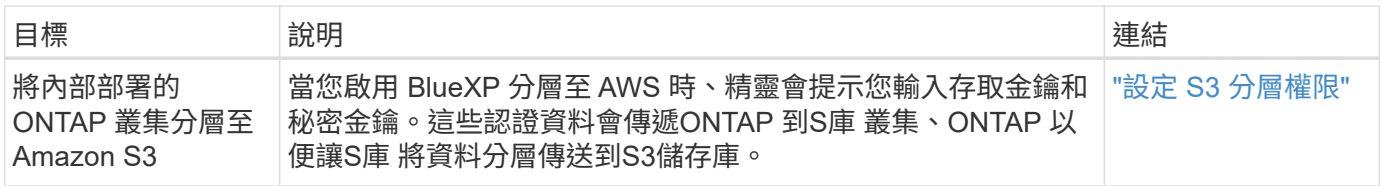

## **Azure**權限

BlueXP 需要連接器和個別服務的 Azure 權限。

#### 連接器

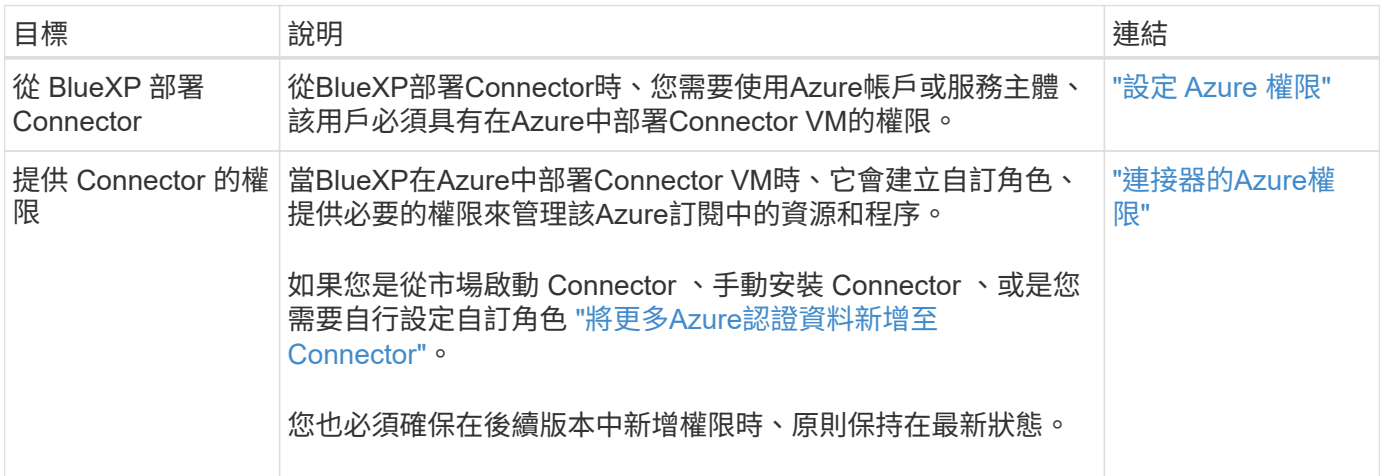

## 複製與同步

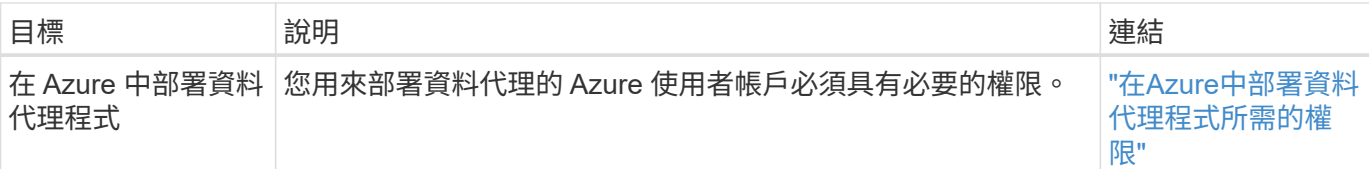

## **Google Cloud**權限

BlueXP 需要 Google Cloud 權限才能使用 Connector 和個別服務。

### 連接器

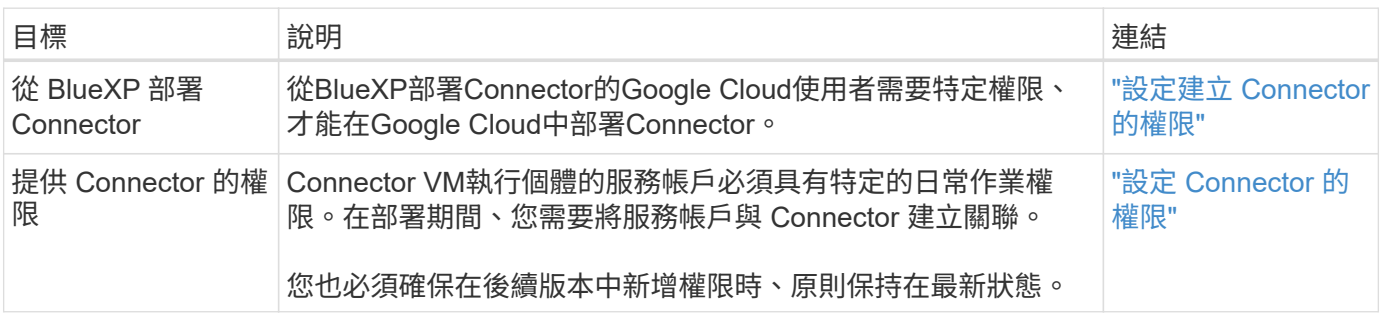

## 備份與還原

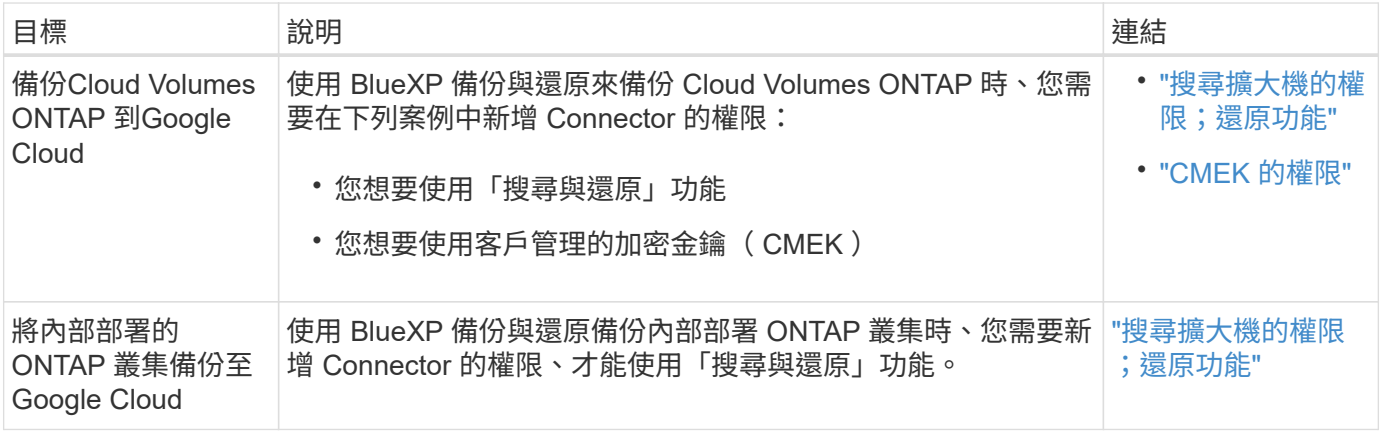

### 適用於 **Google Cloud Cloud Volumes Service**

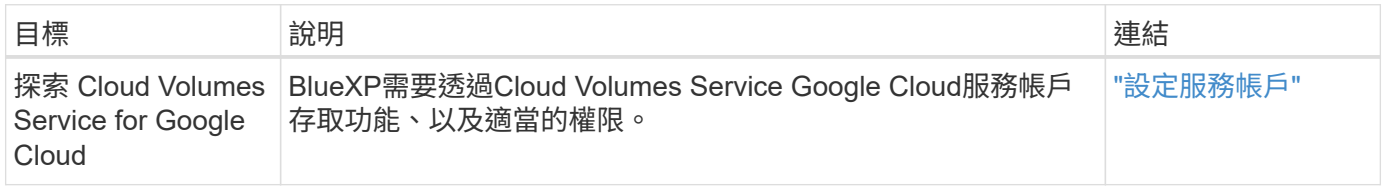

#### 複製與同步

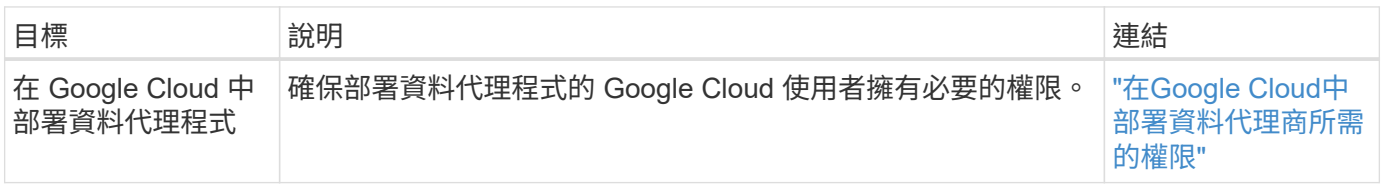

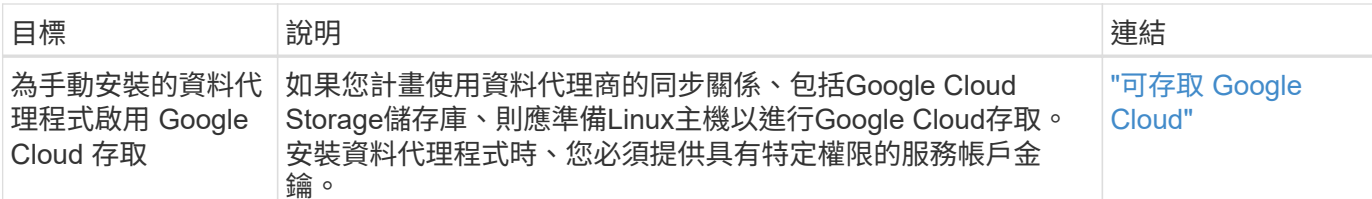

## **StorageGRID** 權限

BlueXP 需要兩項服務的 StorageGRID 權限。

#### 備份與還原

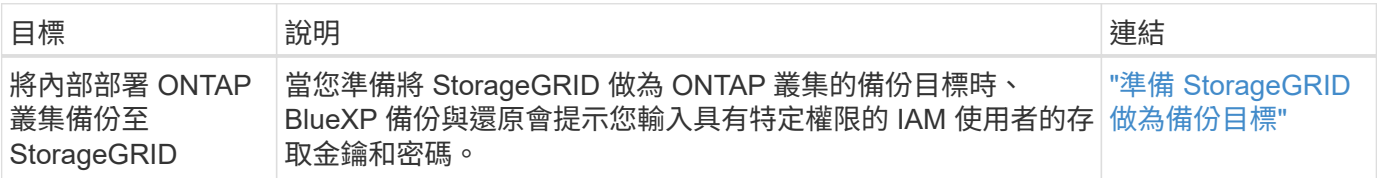

#### 分層

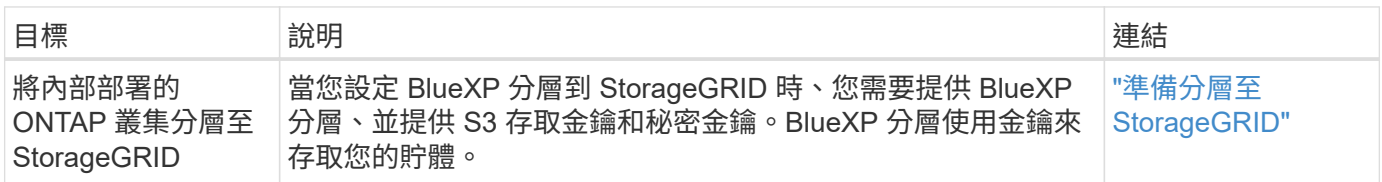

## <span id="page-5-0"></span>**Connector**的**AWS**權限

當BlueXP在AWS中啟動Connector執行個體時、它會將原則附加到執行個體、 讓Connector有權限管理該AWS帳戶內的資源和程序。連接器使用權限來撥打API呼叫數 個AWS服務、包括EC2、S3、CloudForecation、IAM、 金鑰管理服務(KMS)等。

## **IAM** 原則

以下提供的IAM原則提供Connector所需的權限、可讓您根據AWS區域來管理公有雲環境中的資源和程序。

請注意下列事項:

- 如果您直接從BlueXP在標準AWS區域中建立連接器、則BlueXP會自動將原則套用至連接器。在這種情況 下、您不需要執行任何動作。
- 如果您是從AWS Marketplace部署Connector、在Linux主機上手動安裝Connector、或是想要新增額外 的AWS認證到BlueXP、則必須自行設定原則。
- 您也必須確保原則在後續版本中新增權限時保持最新狀態。
- 如有需要、您可以使用IAM來限制IAM原則 Condition 元素。 ["AWS](https://docs.aws.amazon.com/IAM/latest/UserGuide/reference_policies_elements_condition.html)[文件](https://docs.aws.amazon.com/IAM/latest/UserGuide/reference_policies_elements_condition.html)[:](https://docs.aws.amazon.com/IAM/latest/UserGuide/reference_policies_elements_condition.html)[條件元素](https://docs.aws.amazon.com/IAM/latest/UserGuide/reference_policies_elements_condition.html)["](https://docs.aws.amazon.com/IAM/latest/UserGuide/reference_policies_elements_condition.html)
- 若要檢視使用這些原則的逐步指示、請參閱下列頁面:

◦ ["](https://docs.netapp.com/zh-tw/bluexp-setup-admin/task-install-connector-aws-marketplace.html#step-2-set-up-aws-permissions)[設定](https://docs.netapp.com/zh-tw/bluexp-setup-admin/task-install-connector-aws-marketplace.html#step-2-set-up-aws-permissions) [AWS Marketplace](https://docs.netapp.com/zh-tw/bluexp-setup-admin/task-install-connector-aws-marketplace.html#step-2-set-up-aws-permissions) [部署的權限](https://docs.netapp.com/zh-tw/bluexp-setup-admin/task-install-connector-aws-marketplace.html#step-2-set-up-aws-permissions)["](https://docs.netapp.com/zh-tw/bluexp-setup-admin/task-install-connector-aws-marketplace.html#step-2-set-up-aws-permissions)

- ["](https://docs.netapp.com/zh-tw/bluexp-setup-admin/task-install-connector-on-prem.html#step-3-set-up-cloud-permissions)[設定內部部署的權限](https://docs.netapp.com/zh-tw/bluexp-setup-admin/task-install-connector-on-prem.html#step-3-set-up-cloud-permissions)["](https://docs.netapp.com/zh-tw/bluexp-setup-admin/task-install-connector-on-prem.html#step-3-set-up-cloud-permissions)
- ["](https://docs.netapp.com/zh-tw/bluexp-setup-admin/task-prepare-restricted-mode.html#step-5-prepare-cloud-permissions)[設定](https://docs.netapp.com/zh-tw/bluexp-setup-admin/task-prepare-restricted-mode.html#step-5-prepare-cloud-permissions)[受](https://docs.netapp.com/zh-tw/bluexp-setup-admin/task-prepare-restricted-mode.html#step-5-prepare-cloud-permissions)[限](https://docs.netapp.com/zh-tw/bluexp-setup-admin/task-prepare-restricted-mode.html#step-5-prepare-cloud-permissions)[模](https://docs.netapp.com/zh-tw/bluexp-setup-admin/task-prepare-restricted-mode.html#step-5-prepare-cloud-permissions)[式的權限](https://docs.netapp.com/zh-tw/bluexp-setup-admin/task-prepare-restricted-mode.html#step-5-prepare-cloud-permissions)["](https://docs.netapp.com/zh-tw/bluexp-setup-admin/task-prepare-restricted-mode.html#step-5-prepare-cloud-permissions)
- ["](https://docs.netapp.com/zh-tw/bluexp-setup-admin/task-prepare-private-mode.html#step-5-prepare-cloud-permissions)[設定](https://docs.netapp.com/zh-tw/bluexp-setup-admin/task-prepare-private-mode.html#step-5-prepare-cloud-permissions)[私](https://docs.netapp.com/zh-tw/bluexp-setup-admin/task-prepare-private-mode.html#step-5-prepare-cloud-permissions)[有](https://docs.netapp.com/zh-tw/bluexp-setup-admin/task-prepare-private-mode.html#step-5-prepare-cloud-permissions)[模](https://docs.netapp.com/zh-tw/bluexp-setup-admin/task-prepare-private-mode.html#step-5-prepare-cloud-permissions)[式的權限](https://docs.netapp.com/zh-tw/bluexp-setup-admin/task-prepare-private-mode.html#step-5-prepare-cloud-permissions)["](https://docs.netapp.com/zh-tw/bluexp-setup-admin/task-prepare-private-mode.html#step-5-prepare-cloud-permissions)

選取您所在的地區以檢視所需的原則:

對於標準區域、權限分佈在兩個原則之間。由於AWS中受管理原則的字元大小上限、因此需要兩個原則。

第一個原則提供下列服務的權限:

- Amazon S3 儲存區探索
- 備份與還原
- 分類
- Cloud Volumes ONTAP
- FSX ONTAP
- 分層

第二個原則提供下列服務的權限:

- 邊緣快取
- Kubernetes

#### 原則**1**

```
{
      "Version": "2012-10-17",
      "Statement": [
          {
               "Action": [
                   "ec2:DescribeAvailabilityZones",
                   "ec2:DescribeInstances",
                   "ec2:DescribeInstanceStatus",
                   "ec2:RunInstances",
                   "ec2:ModifyInstanceAttribute",
                   "ec2:DescribeInstanceAttribute",
                   "ec2:DescribeRouteTables",
                   "ec2:DescribeImages",
                   "ec2:CreateTags",
                   "ec2:CreateVolume",
                   "ec2:DescribeVolumes",
                   "ec2:ModifyVolumeAttribute",
                   "ec2:CreateSecurityGroup",
                   "ec2:DescribeSecurityGroups",
                   "ec2:RevokeSecurityGroupEgress",
                   "ec2:AuthorizeSecurityGroupEgress",
                   "ec2:AuthorizeSecurityGroupIngress",
                   "ec2:RevokeSecurityGroupIngress",
                   "ec2:CreateNetworkInterface",
                   "ec2:DescribeNetworkInterfaces",
                   "ec2:ModifyNetworkInterfaceAttribute",
                   "ec2:DescribeSubnets",
                   "ec2:DescribeVpcs",
                   "ec2:DescribeDhcpOptions",
                   "ec2:CreateSnapshot",
                   "ec2:DescribeSnapshots",
                   "ec2:GetConsoleOutput",
                   "ec2:DescribeKeyPairs",
                   "ec2:DescribeRegions",
                   "ec2:DescribeTags",
                   "ec2:AssociateIamInstanceProfile",
                   "ec2:DescribeIamInstanceProfileAssociations",
                   "ec2:DisassociateIamInstanceProfile",
                   "ec2:CreatePlacementGroup",
                   "ec2:DescribeReservedInstancesOfferings",
                   "ec2:AssignPrivateIpAddresses",
                   "ec2:CreateRoute",
                   "ec2:DescribeVpcs",
```
 "ec2:ReplaceRoute", "ec2:UnassignPrivateIpAddresses", "ec2:DeleteSecurityGroup", "ec2:DeleteNetworkInterface", "ec2:DeleteSnapshot", "ec2:DeleteTags", "ec2:DeleteRoute", "ec2:DeletePlacementGroup", "ec2:DescribePlacementGroups", "ec2:DescribeVolumesModifications", "ec2:ModifyVolume", "cloudformation:CreateStack", "cloudformation:DescribeStacks", "cloudformation:DescribeStackEvents", "cloudformation:ValidateTemplate", "cloudformation:DeleteStack", "iam:PassRole", "iam:CreateRole", "iam:PutRolePolicy", "iam:CreateInstanceProfile", "iam:AddRoleToInstanceProfile", "iam:RemoveRoleFromInstanceProfile", "iam:ListInstanceProfiles", "iam:DeleteRole", "iam:DeleteRolePolicy", "iam:DeleteInstanceProfile", "iam:GetRolePolicy", "iam:GetRole", "sts:DecodeAuthorizationMessage", "sts:AssumeRole", "s3:GetBucketTagging", "s3:GetBucketLocation", "s3:ListBucket", "s3:CreateBucket", "s3:GetLifecycleConfiguration", "s3:ListBucketVersions", "s3:GetBucketPolicyStatus", "s3:GetBucketPublicAccessBlock", "s3:GetBucketPolicy", "s3:GetBucketAcl", "s3:PutObjectTagging", "s3:GetObjectTagging", "s3:DeleteObject", "s3:DeleteObjectVersion", "s3:PutObject", "s3:ListAllMyBuckets",

```
  "s3:GetObject",
                   "s3:GetEncryptionConfiguration",
                   "kms:List*",
                   "kms:ReEncrypt*",
                   "kms:Describe*",
                   "kms:CreateGrant",
                   "fsx:Describe*",
                   "fsx:List*",
                   "kms:GenerateDataKeyWithoutPlaintext"
             \frac{1}{2},
               "Resource": "*",
               "Effect": "Allow",
               "Sid": "cvoServicePolicy"
          },
\{  "Action": [
                   "ec2:StartInstances",
                   "ec2:StopInstances",
                   "ec2:DescribeInstances",
                   "ec2:DescribeInstanceStatus",
                   "ec2:RunInstances",
                   "ec2:TerminateInstances",
                   "ec2:DescribeInstanceAttribute",
                   "ec2:DescribeImages",
                   "ec2:CreateTags",
                   "ec2:CreateVolume",
                   "ec2:CreateSecurityGroup",
                   "ec2:DescribeSubnets",
                   "ec2:DescribeVpcs",
                   "ec2:DescribeRegions",
                   "cloudformation:CreateStack",
                   "cloudformation:DeleteStack",
                   "cloudformation:DescribeStacks",
                   "kms:List*",
                   "kms:Describe*",
                   "ec2:DescribeVpcEndpoints",
                   "kms:ListAliases",
                   "athena:StartQueryExecution",
                   "athena:GetQueryResults",
                   "athena:GetQueryExecution",
                   "glue:GetDatabase",
                   "glue:GetTable",
                   "glue:CreateTable",
                   "glue:CreateDatabase",
                   "glue:GetPartitions",
                    "glue:BatchCreatePartition",
```

```
  "glue:BatchDeletePartition"
             \frac{1}{2},
               "Resource": "*",
               "Effect": "Allow",
               "Sid": "backupPolicy"
          },
\{  "Action": [
                   "s3:GetBucketLocation",
                   "s3:ListAllMyBuckets",
                   "s3:ListBucket",
                   "s3:CreateBucket",
                   "s3:GetLifecycleConfiguration",
                   "s3:PutLifecycleConfiguration",
                   "s3:PutBucketTagging",
                   "s3:ListBucketVersions",
                   "s3:GetBucketAcl",
                   "s3:PutBucketPublicAccessBlock",
                   "s3:GetObject",
                   "s3:PutEncryptionConfiguration",
                   "s3:DeleteObject",
                   "s3:DeleteObjectVersion",
                   "s3:ListBucketMultipartUploads",
                   "s3:PutObject",
                   "s3:PutBucketAcl",
                   "s3:AbortMultipartUpload",
                   "s3:ListMultipartUploadParts",
                   "s3:DeleteBucket",
                   "s3:GetObjectVersionTagging",
                   "s3:GetObjectVersionAcl",
                   "s3:GetObjectRetention",
                   "s3:GetObjectTagging",
                   "s3:GetObjectVersion",
                   "s3:PutObjectVersionTagging",
                   "s3:PutObjectRetention",
                   "s3:DeleteObjectTagging",
                   "s3:DeleteObjectVersionTagging",
                   "s3:GetBucketObjectLockConfiguration",
                   "s3:GetBucketVersioning",
                   "s3:PutBucketObjectLockConfiguration",
                   "s3:PutBucketVersioning",
                   "s3:BypassGovernanceRetention",
                   "s3:PutBucketPolicy",
                   "s3:PutBucketOwnershipControls"
             \frac{1}{2}  "Resource": [
```

```
  "arn:aws:s3:::netapp-backup-*"
             \frac{1}{2},
               "Effect": "Allow",
               "Sid": "backupS3Policy"
          },
\{  "Action": [
                    "s3:CreateBucket",
                   "s3:GetLifecycleConfiguration",
                   "s3:PutLifecycleConfiguration",
                   "s3:PutBucketTagging",
                   "s3:ListBucketVersions",
                   "s3:GetBucketPolicyStatus",
                   "s3:GetBucketPublicAccessBlock",
                   "s3:GetBucketAcl",
                   "s3:GetBucketPolicy",
                   "s3:PutBucketPublicAccessBlock",
                   "s3:DeleteBucket"
             \frac{1}{2}  "Resource": [
                   "arn:aws:s3:::fabric-pool*"
             \frac{1}{2}  "Effect": "Allow",
               "Sid": "fabricPoolS3Policy"
          },
\{  "Action": [
                  "ec2:DescribeRegions"
             \left| \right|,
               "Resource": "*",
               "Effect": "Allow",
               "Sid": "fabricPoolPolicy"
          },
\{  "Condition": {
                   "StringLike": {
                        "ec2:ResourceTag/netapp-adc-manager": "*"
  }
               },
               "Action": [
                   "ec2:StartInstances",
                   "ec2:StopInstances",
                   "ec2:TerminateInstances"
             \frac{1}{2},
               "Resource": [
                  "arn:aws:ec2:*:*:instance/*"
```

```
\left| \ \right|,
                "Effect": "Allow"
           },
           {
                "Condition": {
                    "StringLike": {
                         "ec2:ResourceTag/WorkingEnvironment": "*"
  }
                },
                "Action": [
                    "ec2:StartInstances",
                    "ec2:TerminateInstances",
                    "ec2:AttachVolume",
                    "ec2:DetachVolume",
                    "ec2:StopInstances",
                    "ec2:DeleteVolume"
              \frac{1}{2},
                "Resource": [
                   "arn:aws:ec2:*:*:instance/*"
              \left| \ \right|,
                "Effect": "Allow"
           },
\{  "Action": [
                    "ec2:AttachVolume",
                   "ec2:DetachVolume"
              \left| \ \right|,
                "Resource": [
                    "arn:aws:ec2:*:*:volume/*"
              \frac{1}{2}  "Effect": "Allow"
           },
\{  "Condition": {
                    "StringLike": {
                         "ec2:ResourceTag/WorkingEnvironment": "*"
  }
                },
                "Action": [
                    "ec2:DeleteVolume"
              \left| \right|,
                "Resource": [
                "arn:aws:ec2:*:*:volume/*"
              \frac{1}{\sqrt{2}}  "Effect": "Allow"
           }
```

```
}
```
 $\Box$ 

#### 原則 **#2**

{

```
  "Version": "2012-10-17",
      "Statement": [
           {
               "Action": [
                    "ec2:DescribeRegions",
                    "eks:ListClusters",
                    "eks:DescribeCluster",
                    "iam:GetInstanceProfile"
             \frac{1}{2},
               "Resource": "*",
               "Effect": "Allow",
               "Sid": "K8sServicePolicy"
           },
\{  "Action": [
                    "cloudformation:DescribeStacks",
                    "cloudwatch:GetMetricStatistics",
                    "cloudformation:ListStacks"
             \left| \right|,
               "Resource": "*",
               "Effect": "Allow",
               "Sid": "GFCservicePolicy"
           },
           {
               "Condition": {
                    "StringLike": {
                        "ec2:ResourceTag/GFCInstance": "*"
  }
               },
               "Action": [
                    "ec2:StartInstances",
                    "ec2:TerminateInstances",
                    "ec2:AttachVolume",
                    "ec2:DetachVolume"
             \frac{1}{2}  "Resource": [
                    "arn:aws:ec2:*:*:instance/*"
             \frac{1}{\sqrt{2}}  "Effect": "Allow"
           },
```
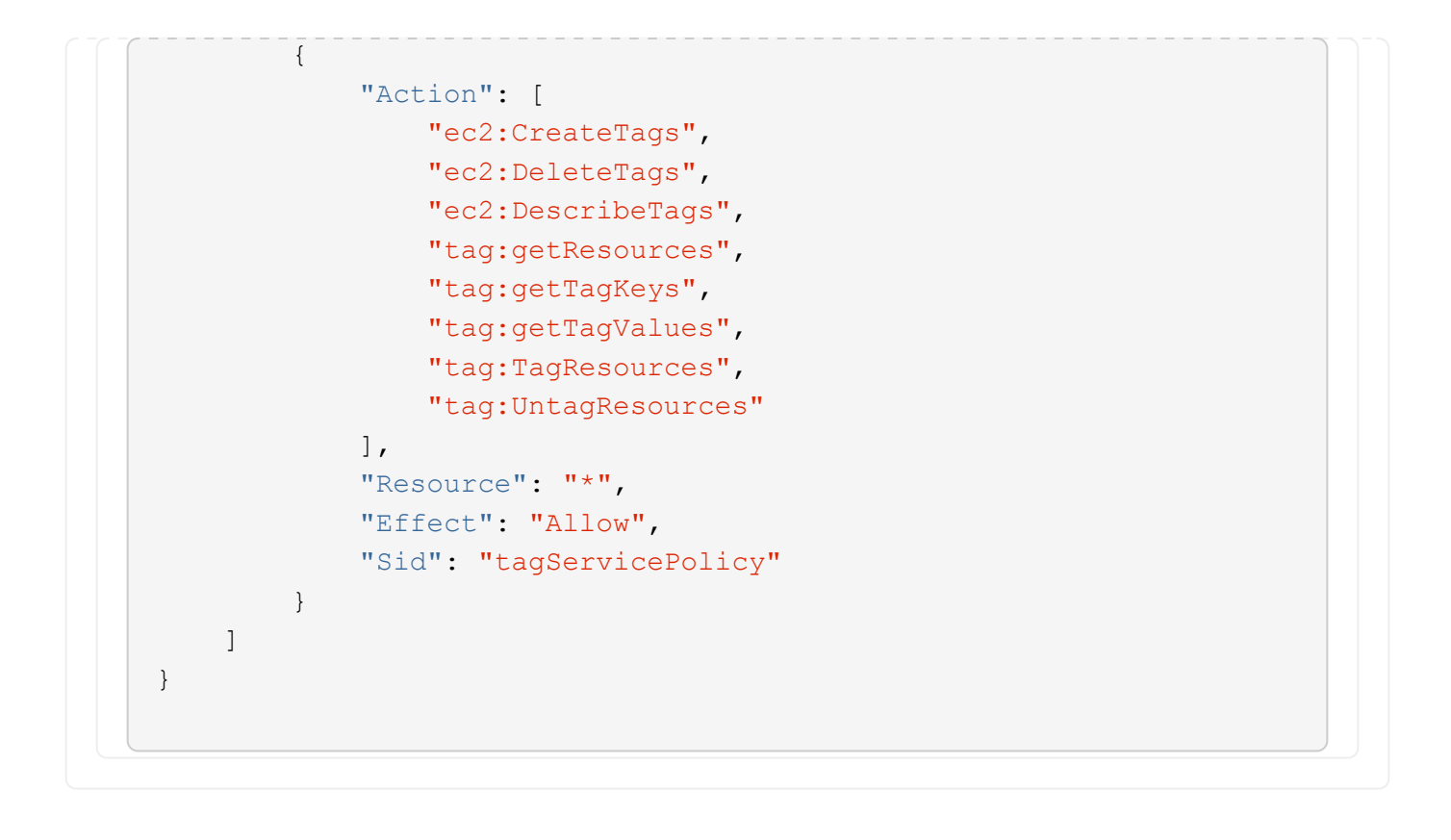

```
{
      "Version": "2012-10-17",
      "Statement": [
\{  "Effect": "Allow",
               "Action": [
                   "iam:ListInstanceProfiles",
                   "iam:CreateRole",
                   "iam:DeleteRole",
                   "iam:PutRolePolicy",
                   "iam:CreateInstanceProfile",
                   "iam:DeleteRolePolicy",
                   "iam:AddRoleToInstanceProfile",
                   "iam:RemoveRoleFromInstanceProfile",
                   "iam:DeleteInstanceProfile",
                   "ec2:ModifyVolumeAttribute",
                   "sts:DecodeAuthorizationMessage",
                   "ec2:DescribeImages",
                   "ec2:DescribeRouteTables",
                   "ec2:DescribeInstances",
                   "iam:PassRole",
                   "ec2:DescribeInstanceStatus",
                   "ec2:RunInstances",
                   "ec2:ModifyInstanceAttribute",
                   "ec2:CreateTags",
                   "ec2:CreateVolume",
                   "ec2:DescribeVolumes",
                   "ec2:DeleteVolume",
                   "ec2:CreateSecurityGroup",
                   "ec2:DeleteSecurityGroup",
                   "ec2:DescribeSecurityGroups",
                   "ec2:RevokeSecurityGroupEgress",
                   "ec2:AuthorizeSecurityGroupEgress",
                   "ec2:AuthorizeSecurityGroupIngress",
                   "ec2:RevokeSecurityGroupIngress",
                   "ec2:CreateNetworkInterface",
                   "ec2:DescribeNetworkInterfaces",
                   "ec2:DeleteNetworkInterface",
                   "ec2:ModifyNetworkInterfaceAttribute",
                   "ec2:DescribeSubnets",
                   "ec2:DescribeVpcs",
                   "ec2:DescribeDhcpOptions",
                   "ec2:CreateSnapshot",
```

```
  "ec2:DeleteSnapshot",
           "ec2:DescribeSnapshots",
           "ec2:StopInstances",
           "ec2:GetConsoleOutput",
           "ec2:DescribeKeyPairs",
           "ec2:DescribeRegions",
          "ec2:DeleteTags",
           "ec2:DescribeTags",
           "cloudformation:CreateStack",
          "cloudformation:DeleteStack",
          "cloudformation:DescribeStacks",
          "cloudformation:DescribeStackEvents",
          "cloudformation:ValidateTemplate",
          "s3:GetObject",
          "s3:ListBucket",
          "s3:ListAllMyBuckets",
           "s3:GetBucketTagging",
           "s3:GetBucketLocation",
          "s3:CreateBucket",
           "s3:GetBucketPolicyStatus",
          "s3:GetBucketPublicAccessBlock",
          "s3:GetBucketAcl",
          "s3:GetBucketPolicy",
          "kms:List*",
           "kms:ReEncrypt*",
          "kms:Describe*",
          "kms:CreateGrant",
          "ec2:AssociateIamInstanceProfile",
           "ec2:DescribeIamInstanceProfileAssociations",
          "ec2:DisassociateIamInstanceProfile",
          "ec2:DescribeInstanceAttribute",
          "ec2:CreatePlacementGroup",
          "ec2:DeletePlacementGroup"
    \vert,
      "Resource": "*"
  },
  {
      "Sid": "fabricPoolPolicy",
      "Effect": "Allow",
      "Action": [
           "s3:DeleteBucket",
           "s3:GetLifecycleConfiguration",
           "s3:PutLifecycleConfiguration",
           "s3:PutBucketTagging",
           "s3:ListBucketVersions",
           "s3:GetBucketPolicyStatus",
```

```
  "s3:GetBucketPublicAccessBlock",
                   "s3:GetBucketAcl",
                   "s3:GetBucketPolicy",
                   "s3:PutBucketPublicAccessBlock"
             \frac{1}{\sqrt{2}}  "Resource": [
                   "arn:aws-us-gov:s3:::fabric-pool*"
  ]
          },
\{  "Sid": "backupPolicy",
               "Effect": "Allow",
               "Action": [
                   "s3:DeleteBucket",
                   "s3:GetLifecycleConfiguration",
                   "s3:PutLifecycleConfiguration",
                   "s3:PutBucketTagging",
                   "s3:ListBucketVersions",
                   "s3:GetObject",
                   "s3:ListBucket",
                   "s3:ListAllMyBuckets",
                   "s3:GetBucketTagging",
                   "s3:GetBucketLocation",
                   "s3:GetBucketPolicyStatus",
                   "s3:GetBucketPublicAccessBlock",
                   "s3:GetBucketAcl",
                   "s3:GetBucketPolicy",
                   "s3:PutBucketPublicAccessBlock"
             \frac{1}{\sqrt{2}}  "Resource": [
                   "arn:aws-us-gov:s3:::netapp-backup-*"
  ]
          },
          {
               "Effect": "Allow",
               "Action": [
                   "ec2:StartInstances",
                   "ec2:TerminateInstances",
                   "ec2:AttachVolume",
                   "ec2:DetachVolume"
             \frac{1}{2}  "Condition": {
                   "StringLike": {
                        "ec2:ResourceTag/WorkingEnvironment": "*"
  }
               },
```

```
  "Resource": [
                 "arn:aws-us-gov:ec2:*:*:instance/*"
              ]
          },
          {
              "Effect": "Allow",
               "Action": [
                   "ec2:AttachVolume",
                   "ec2:DetachVolume"
               ],
               "Resource": [
                 "arn:aws-us-gov:ec2:*:*:volume/*"
              ]
          }
     ]
}
```

```
{
      "Version": "2012-10-17",
      "Statement": [{
               "Effect": "Allow",
               "Action": [
                   "ec2:DescribeInstances",
                   "ec2:DescribeInstanceStatus",
                   "ec2:RunInstances",
                   "ec2:ModifyInstanceAttribute",
                   "ec2:DescribeRouteTables",
                   "ec2:DescribeImages",
                   "ec2:CreateTags",
                   "ec2:CreateVolume",
                   "ec2:DescribeVolumes",
                   "ec2:ModifyVolumeAttribute",
                   "ec2:DeleteVolume",
                   "ec2:CreateSecurityGroup",
                   "ec2:DeleteSecurityGroup",
                   "ec2:DescribeSecurityGroups",
                   "ec2:RevokeSecurityGroupEgress",
                   "ec2:RevokeSecurityGroupIngress",
                   "ec2:AuthorizeSecurityGroupEgress",
                   "ec2:AuthorizeSecurityGroupIngress",
                   "ec2:CreateNetworkInterface",
                   "ec2:DescribeNetworkInterfaces",
                   "ec2:DeleteNetworkInterface",
                   "ec2:ModifyNetworkInterfaceAttribute",
                   "ec2:DescribeSubnets",
                   "ec2:DescribeVpcs",
                   "ec2:DescribeDhcpOptions",
                   "ec2:CreateSnapshot",
                   "ec2:DeleteSnapshot",
                   "ec2:DescribeSnapshots",
                   "ec2:GetConsoleOutput",
                   "ec2:DescribeKeyPairs",
                   "ec2:DescribeRegions",
                   "ec2:DeleteTags",
                   "ec2:DescribeTags",
                   "cloudformation:CreateStack",
                   "cloudformation:DeleteStack",
                   "cloudformation:DescribeStacks",
                   "cloudformation:DescribeStackEvents",
                   "cloudformation:ValidateTemplate",
```

```
  "iam:PassRole",
                   "iam:CreateRole",
                   "iam:DeleteRole",
                   "iam:PutRolePolicy",
                   "iam:CreateInstanceProfile",
                   "iam:DeleteRolePolicy",
                   "iam:AddRoleToInstanceProfile",
                   "iam:RemoveRoleFromInstanceProfile",
                   "iam:DeleteInstanceProfile",
                   "s3:GetObject",
                   "s3:ListBucket",
                   "s3:GetBucketTagging",
                   "s3:GetBucketLocation",
                   "s3:ListAllMyBuckets",
                   "kms:List*",
                   "kms:Describe*",
                   "ec2:AssociateIamInstanceProfile",
                   "ec2:DescribeIamInstanceProfileAssociations",
                   "ec2:DisassociateIamInstanceProfile",
                   "ec2:DescribeInstanceAttribute",
                   "ec2:CreatePlacementGroup",
                   "ec2:DeletePlacementGroup",
                   "iam:ListinstanceProfiles"
             \frac{1}{2}  "Resource": "*"
          },
\{  "Sid": "fabricPoolPolicy",
               "Effect": "Allow",
               "Action": [
                   "s3:DeleteBucket",
                   "s3:GetLifecycleConfiguration",
                   "s3:PutLifecycleConfiguration",
                   "s3:PutBucketTagging",
                   "s3:ListBucketVersions"
            \frac{1}{2},
               "Resource": [
                   "arn:aws-iso-b:s3:::fabric-pool*"
  ]
          },
\{  "Effect": "Allow",
               "Action": [
                   "ec2:StartInstances",
                   "ec2:StopInstances",
                   "ec2:TerminateInstances",
```

```
  "ec2:AttachVolume",
                   "ec2:DetachVolume"
              ],
              "Condition": {
                   "StringLike": {
                      "ec2:ResourceTag/WorkingEnvironment": "*"
  }
               },
               "Resource": [
                 "arn:aws-iso-b:ec2:*:*:instance/*"
  ]
          },
          {
              "Effect": "Allow",
              "Action": [
                  "ec2:AttachVolume",
                  "ec2:DetachVolume"
            \frac{1}{\sqrt{2}}  "Resource": [
               "arn:aws-iso-b:ec2:*:*:volume/*"
            \Box  }
   \Box}
```

```
{
      "Version": "2012-10-17",
      "Statement": [{
               "Effect": "Allow",
               "Action": [
                   "ec2:DescribeInstances",
                   "ec2:DescribeInstanceStatus",
                   "ec2:RunInstances",
                   "ec2:ModifyInstanceAttribute",
                   "ec2:DescribeRouteTables",
                   "ec2:DescribeImages",
                   "ec2:CreateTags",
                   "ec2:CreateVolume",
                   "ec2:DescribeVolumes",
                   "ec2:ModifyVolumeAttribute",
                   "ec2:DeleteVolume",
                   "ec2:CreateSecurityGroup",
                   "ec2:DeleteSecurityGroup",
                   "ec2:DescribeSecurityGroups",
                   "ec2:RevokeSecurityGroupEgress",
                   "ec2:RevokeSecurityGroupIngress",
                   "ec2:AuthorizeSecurityGroupEgress",
                   "ec2:AuthorizeSecurityGroupIngress",
                   "ec2:CreateNetworkInterface",
                   "ec2:DescribeNetworkInterfaces",
                   "ec2:DeleteNetworkInterface",
                   "ec2:ModifyNetworkInterfaceAttribute",
                   "ec2:DescribeSubnets",
                   "ec2:DescribeVpcs",
                   "ec2:DescribeDhcpOptions",
                   "ec2:CreateSnapshot",
                   "ec2:DeleteSnapshot",
                   "ec2:DescribeSnapshots",
                   "ec2:GetConsoleOutput",
                   "ec2:DescribeKeyPairs",
                   "ec2:DescribeRegions",
                   "ec2:DeleteTags",
                   "ec2:DescribeTags",
                   "cloudformation:CreateStack",
                   "cloudformation:DeleteStack",
                   "cloudformation:DescribeStacks",
                   "cloudformation:DescribeStackEvents",
                   "cloudformation:ValidateTemplate",
```

```
  "iam:PassRole",
                   "iam:CreateRole",
                   "iam:DeleteRole",
                   "iam:PutRolePolicy",
                   "iam:CreateInstanceProfile",
                   "iam:DeleteRolePolicy",
                   "iam:AddRoleToInstanceProfile",
                   "iam:RemoveRoleFromInstanceProfile",
                   "iam:DeleteInstanceProfile",
                   "s3:GetObject",
                   "s3:ListBucket",
                   "s3:GetBucketTagging",
                   "s3:GetBucketLocation",
                   "s3:ListAllMyBuckets",
                   "kms:List*",
                   "kms:Describe*",
                   "ec2:AssociateIamInstanceProfile",
                   "ec2:DescribeIamInstanceProfileAssociations",
                   "ec2:DisassociateIamInstanceProfile",
                   "ec2:DescribeInstanceAttribute",
                   "ec2:CreatePlacementGroup",
                   "ec2:DeletePlacementGroup",
                   "iam:ListinstanceProfiles"
             \frac{1}{2}  "Resource": "*"
          },
\{  "Sid": "fabricPoolPolicy",
               "Effect": "Allow",
               "Action": [
                   "s3:DeleteBucket",
                   "s3:GetLifecycleConfiguration",
                   "s3:PutLifecycleConfiguration",
                   "s3:PutBucketTagging",
                   "s3:ListBucketVersions"
            \frac{1}{2},
               "Resource": [
                   "arn:aws-iso:s3:::fabric-pool*"
  ]
          },
\{  "Effect": "Allow",
               "Action": [
                   "ec2:StartInstances",
                   "ec2:StopInstances",
                   "ec2:TerminateInstances",
```

```
  "ec2:AttachVolume",
                   "ec2:DetachVolume"
             \frac{1}{2},
               "Condition": {
                   "StringLike": {
                       "ec2:ResourceTag/WorkingEnvironment": "*"
  }
               },
               "Resource": [
                  "arn:aws-iso:ec2:*:*:instance/*"
  ]
          },
\{  "Effect": "Allow",
               "Action": [
                   "ec2:AttachVolume",
                   "ec2:DetachVolume"
             \frac{1}{\sqrt{2}}  "Resource": [
                  "arn:aws-iso:ec2:*:*:volume/*"
  ]
          }
      ]
}
```
## **AWS**權限的使用方式

下列各節說明如何將權限用於每項 BlueXP 服務。如果您的企業原則規定只有在需要時才提供權限、此資訊就很 有幫助。

#### **Amazon FSX for ONTAP Sf**

Connector 會提出下列 API 要求、以管理 Amazon FSX for ONTAP :

- EC2:資料說明
- EC2:取消訂閱即時狀態
- EC2:取消訂閱實例屬性
- EC2:取消功能表
- EC2:取消影像
- EC2:建立標記
- EC2:減量磁碟區
- EC2:取消安全性群組
- EC2:網路介面
- EC2:無資料子網路
- EC2:取消功能Vpcs
- EC2:取消功能DhcpOptions
- EC2:取消快照
- EC2:評量會議
- EC2:取消註冊
- EC2:取消標示
- EC2:解讀IamInstanceProfileAssociations
- EC2:取消訂閱保留服務
- EC2:取消資料VpcEndpoints
- EC2:取消功能Vpcs
- EC2:說明體積修改
- EC2:取消目標位置群組
- 公里:清單\*
- 公里:描述\*
- 公里:建立授予
- kms:清單別名
- FSX:說明\*
- FSX:清單\*

#### **Amazon S3** 儲存區探索

Connector提出下列API要求以探索Amazon S3儲存區:

S3: GetEncryptionConfiguration

備份與還原

Connector會提出下列API要求、以管理Amazon S3中的備份:

- S3:GetBucketLocation
- S3:ListAllMyb桶
- S3:清單庫
- S3:建立桶
- S3:Get生命 週期組態
- S3:Putt升降 器組態
- S3: PuttBucketting
- S3: listBucketVerions
- S3:GetBucketAcl
- S3:PuttBucketPublicAccessBlock
- 公里:清單\*
- 公里:描述\*
- S3:GetObject
- EC2:取消資料VpcEndpoints
- kms:清單別名
- S3: PuttEncryptionConfiguration

當您使用搜尋與還原方法還原磁碟區和檔案時、Connector會發出下列API要求:

- S3:建立桶
- S3:刪除物件
- S3:刪除ObjectVersion
- S3:GetBucketAcl
- S3:清單庫
- S3: listBucketVerions
- S3: listBucketMultiPartUploads
- S3:PuttObject
- S3:PuttBucketAcl
- S3:Putt升降 器組態
- S3:PuttBucketPublicAccessBlock
- S3:中止多重角色上傳
- S3:列出多個零件上傳零件
- Athena : StartQueryExecution
- Athena: GetQueryResults
- Athena: GetQueryExecution
- Athena:停止查詢執行
- 黏著劑:建立資料庫
- 黏著劑:CreateTable
- 黏著劑:批字刪除分割區

當您使用DataLock和勒索軟體保護來進行Volume備份時、Connector會發出下列API要求:

- S3:GetObjectVersion標記
- S3:GetBucketObjectLockConfiguration
- S3:GetObjectVerionAcl
- S3: PuttObjectTagging
- S3:刪除物件
- S3:刪除ObjectTagging
- S3:GetObjectRetention
- S3:刪除ObjectVersion標記
- S3:PuttObject
- S3:GetObject
- S3:PuttBucketObjectLockConfiguration
- S3:Get生命 週期組態
- S3: listBucketByTags
- S3:GetBucketting
- S3:刪除ObjectVersion
- S3: listBucketVerions
- S3:清單庫
- S3:PuttBucketting
- S3:GetObjectTagging
- S3: PuttBucketVersion
- S3:PuttObjectVersion標記
- S3:GetBucketVersion
- S3:GetBucketAcl
- S3: BypassGovernanceRetention
- S3: PuttObjectRetention
- S3:GetBucketLocation
- S3:GetObjectVersion

如果Cloud Volumes ONTAP 您使用不同的AWS帳戶來進行還原備份、而非用於來源磁碟區、Connector會發出 下列API要求:

- S3:PuttBucketPolicy
- S3: PuttBucketOwnershipControl

#### 分類

Connector 會提出下列 API 要求、以部署 BlueXP 分類執行個體:

- EC2:資料說明
- EC2:取消訂閱即時狀態
- EC2: RunInstances
- EC2:終端安裝
- EC2:建立標記
- EC2:建立磁碟區
- EC2: AttachVolume
- EC2:建立安全性群組
- EC2:刪除安全性群組
- EC2:取消安全性群組
- EC2:建立網路介面
- EC2:網路介面
- EC2:刪除網路介面
- EC2:無資料子網路
- EC2:取消功能Vpcs
- EC2:建立Snapshot
- EC2:取消註冊
- 雲端:建立堆疊
- 雲端:刪除堆疊
- 雲端:無標準堆疊
- 雲端:取消功能堆疊事件
- IAM: AddRoleToInstanceProfile
- EC2:Associate IamInstanceProfile
- EC2:解讀IamInstanceProfileAssociations

當您使用 BlueXP 分類時、 Connector 會發出下列 API 要求來掃描 S3 貯體:

- IAM: AddRoleToInstanceProfile
- EC2:Associate IamInstanceProfile
- EC2:解讀IamInstanceProfileAssociations
- S3:GetBucketting
- S3:GetBucketLocation
- S3:ListAllMyb桶
- S3:清單庫
- S3:GetBucketPolicyStatus
- S3:GetBucketPolicy
- S3:GetBucketAcl
- S3:GetObject
- IAM:GetRole
- S3:刪除物件
- S3:刪除ObjectVersion
- S3:PuttObject
- STS: Assume勞力

#### **Cloud Volumes ONTAP**

Connector會提出下列API要求、要求在Cloud Volumes ONTAP AWS中部署及管理功能。

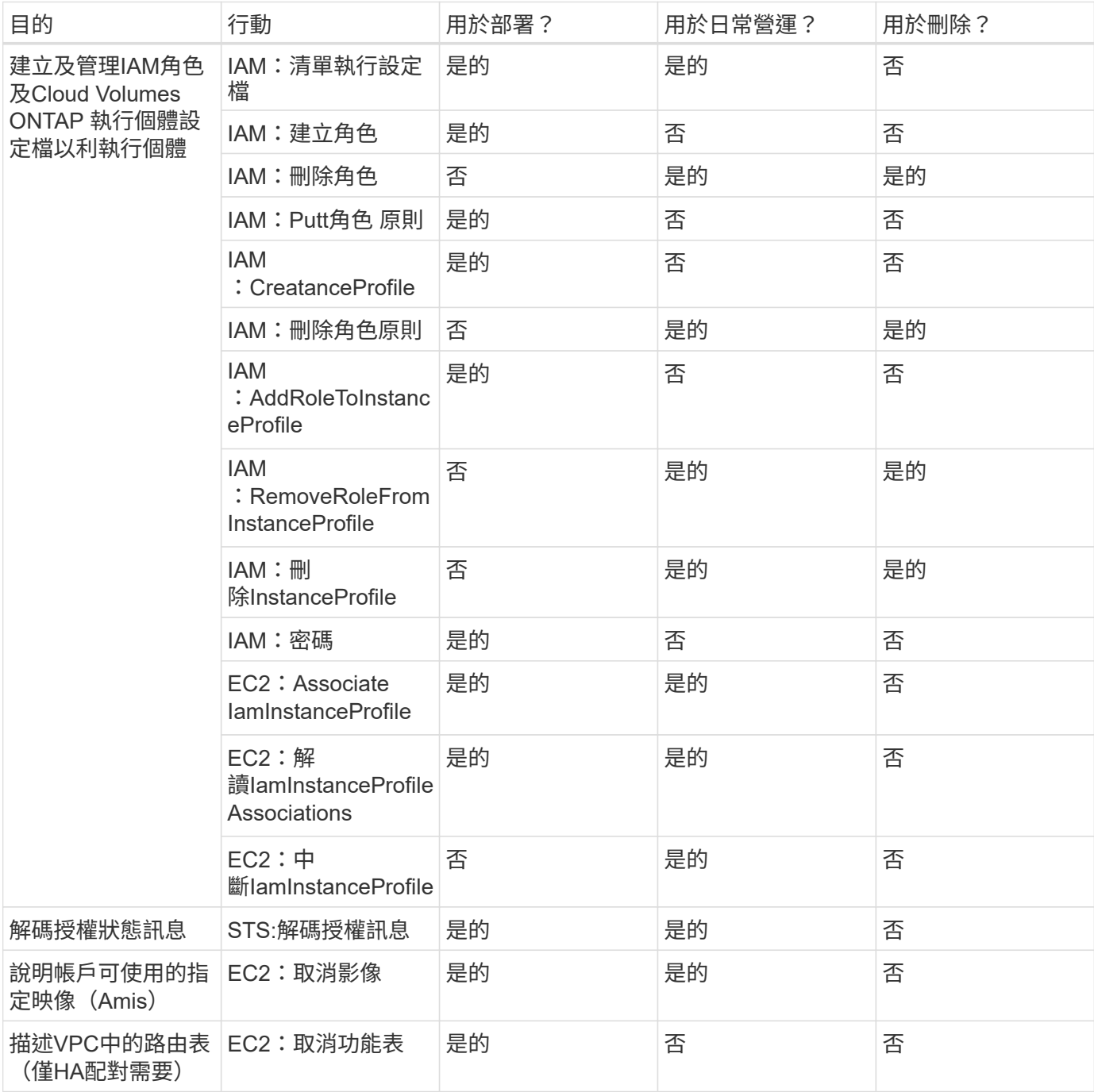

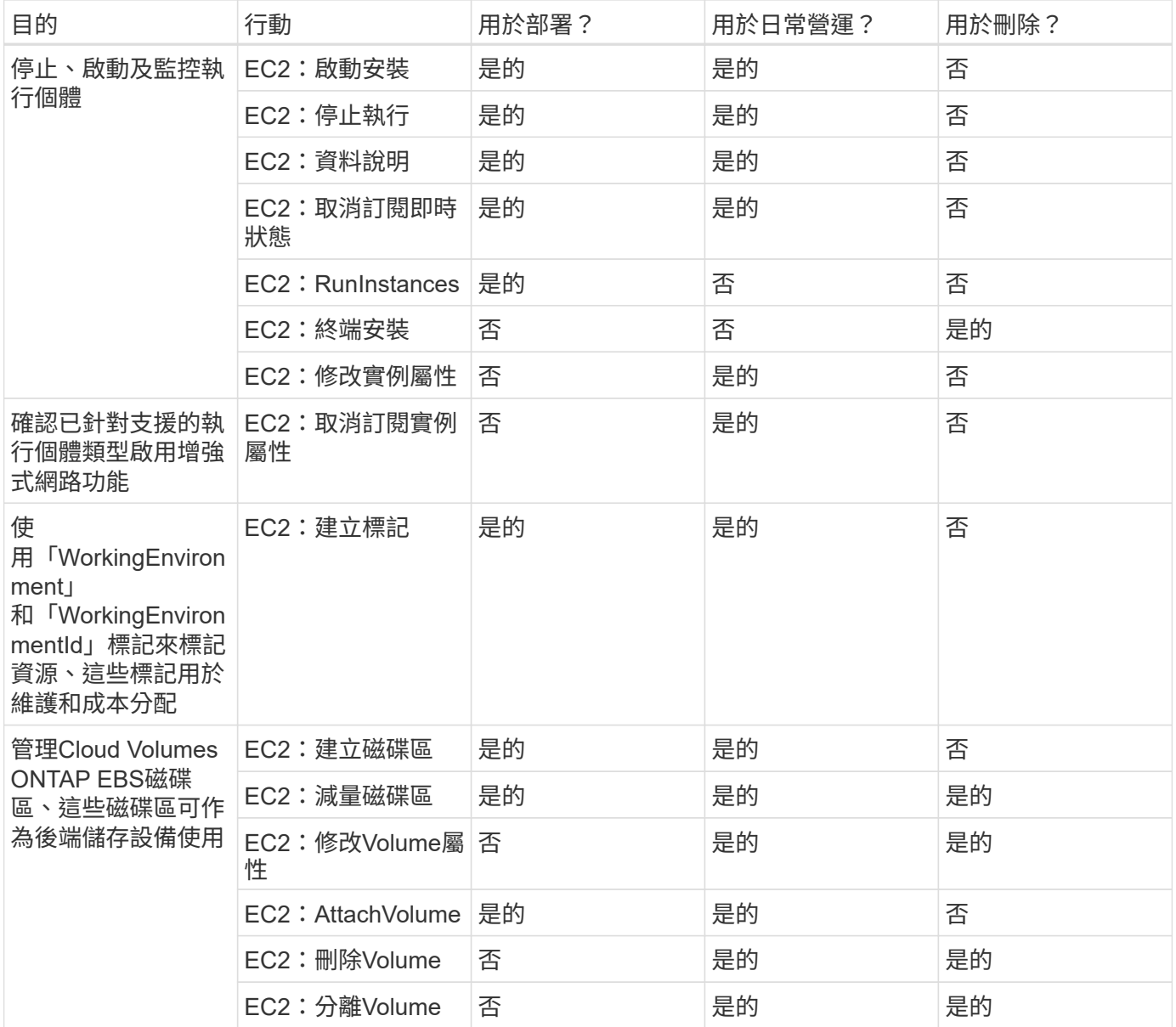

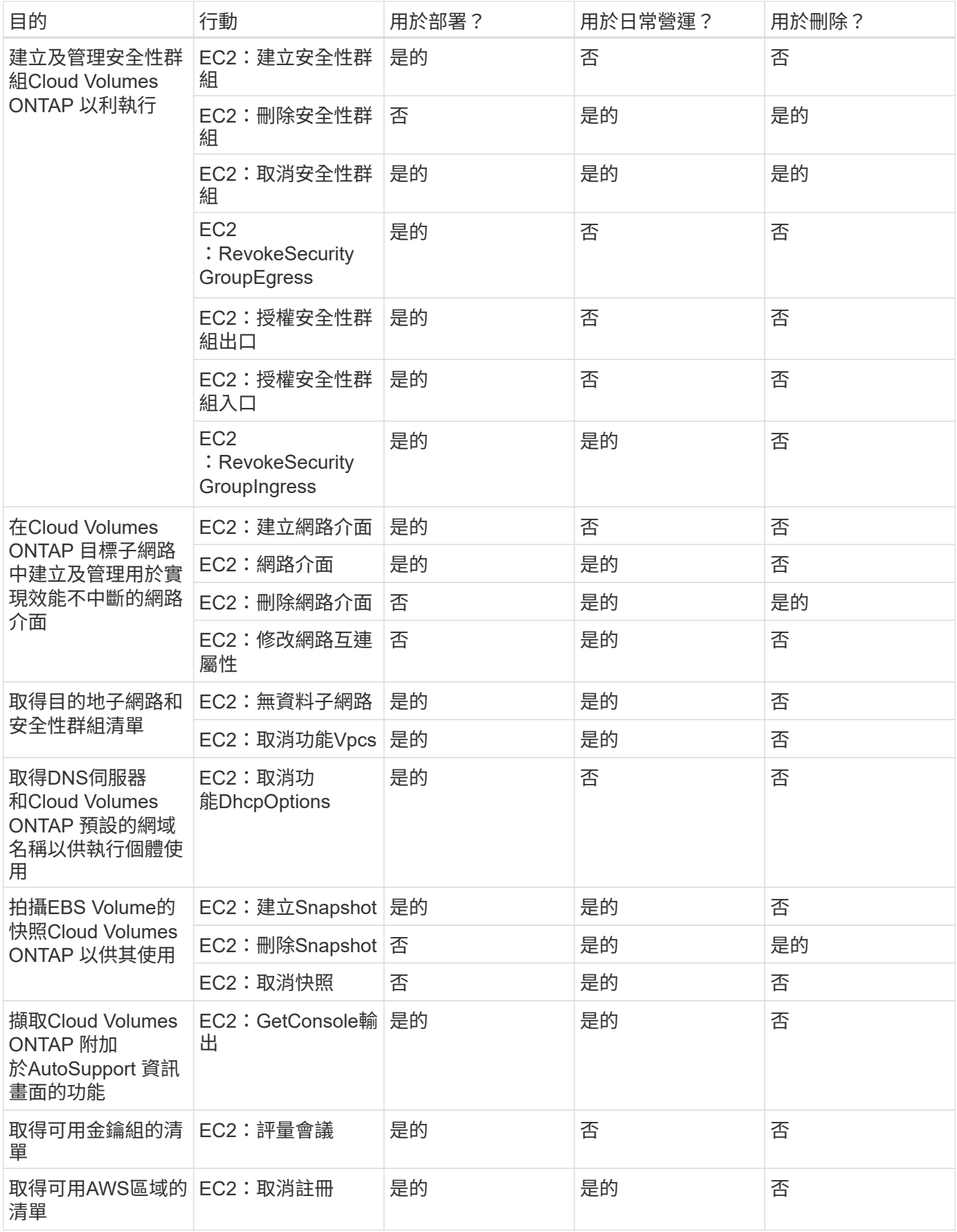

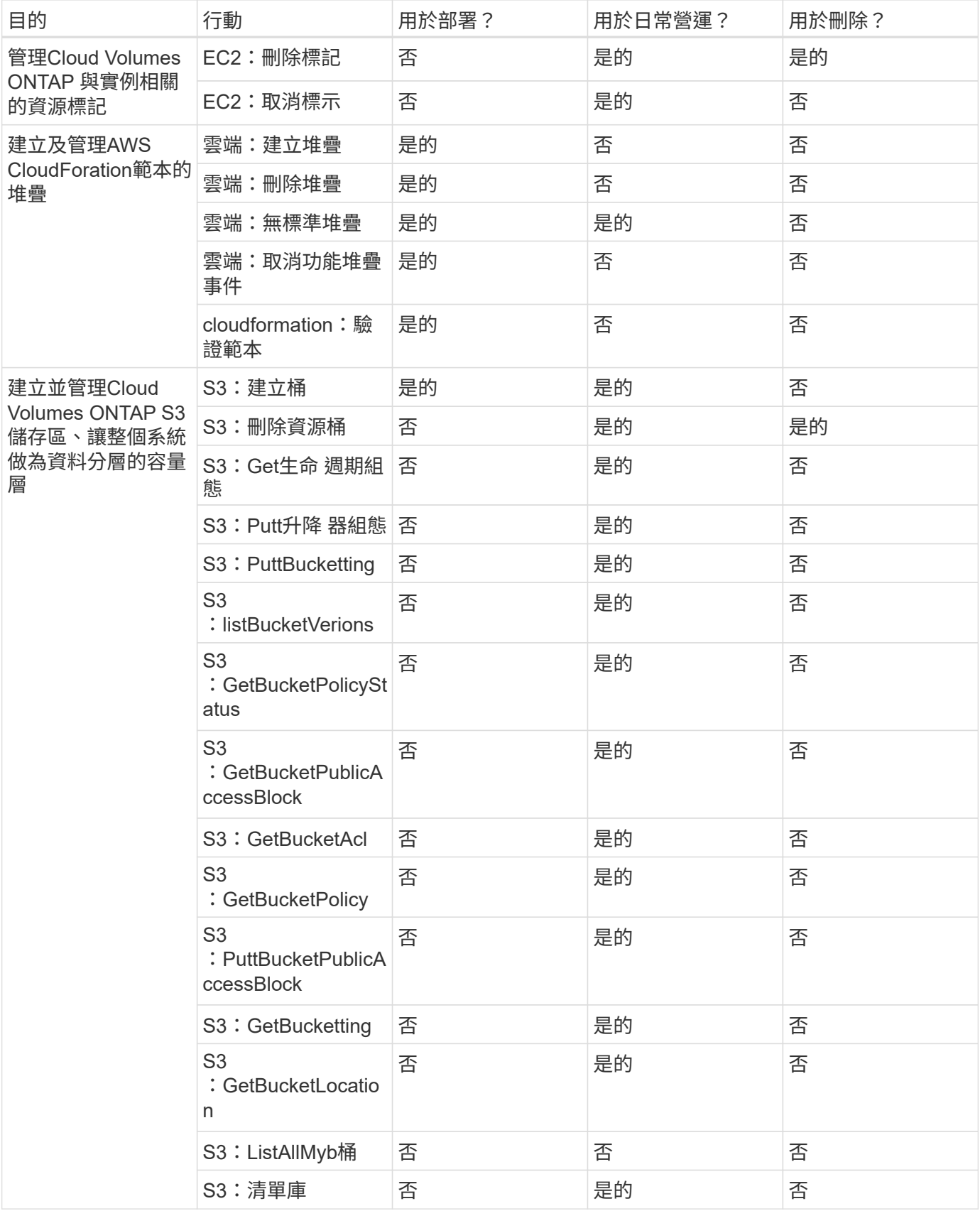

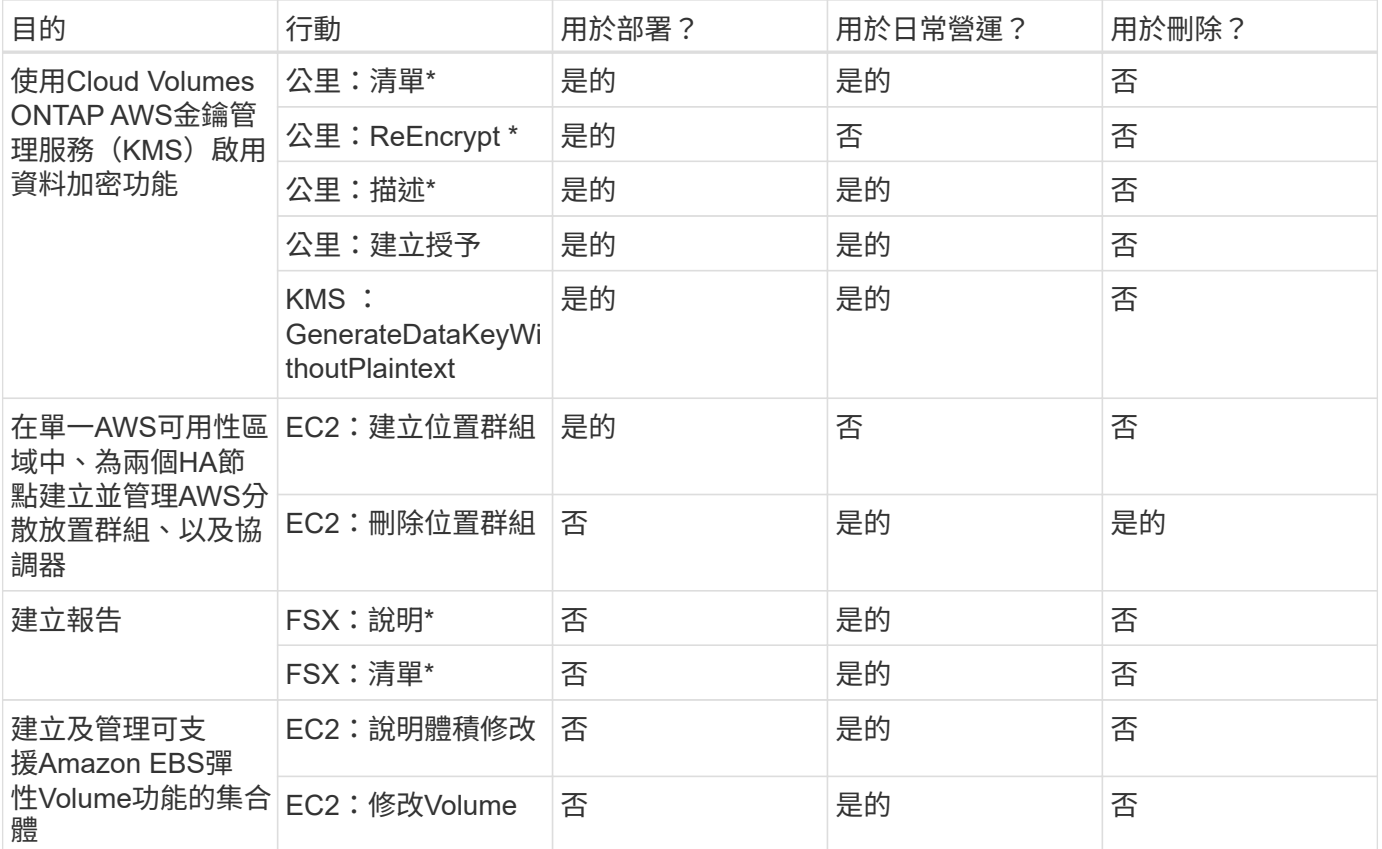

#### 邊緣快取

Connector 會在部署期間提出下列 API 要求、以部署 BlueXP 邊緣快取執行個體:

- 雲端:無標準堆疊
- cloudwatch: GetMetricStatistics
- 雲端:清單堆疊

#### **Kubernetes**

Connector會提出下列API要求、以探索及管理Amazon EKS叢集:

- EC2:取消註冊
- EKS:清單叢集
- EKS:取消叢集
- IAM: GetInstanceProfile

## 變更記錄

新增和移除權限時、我們會在下方各節中加以註記。

#### **2024** 年 **3** 月 **8** 日

Connector 原則現在包含下列權限:

EC2 :去除可用性區域

即將發行的版本需要此權限。我們會在發行版本推出時更新版本資訊、提供更多詳細資料。

**2023** 年 **6** 月 **6** 日

Cloud Volumes ONTAP 現在需要下列權限:

KMS : GenerateDataKeyWithoutPlaintext

**2023** 年 **2** 月 **14** 日

BlueXP 分層現在需要下列權限:

EC2:取消資料VpcEndpoints

## <span id="page-35-0"></span>連接器的**Azure**權限

當BlueXP在Azure中啟動Connector VM時、它會將自訂角色附加至VM、讓Connector有權 管理該Azure訂閱中的資源和程序。Connector會使用權限來撥打API呼叫數個Azure服務。

自訂角色權限

下列自訂角色提供Connector管理Azure網路中資源與程序所需的權限。

直接從BlueXP建立連接器時、BlueXP會自動將此自訂角色套用至連接器。

如果您從Azure Marketplace部署Connector、或是在Linux主機上手動安裝Connector、則必須自行設定自訂角 色。

若要檢視使用這些原則的逐步指示、請參閱下列頁面:

- ["](https://docs.netapp.com/zh-tw/bluexp-setup-admin/task-install-connector-azure-marketplace.html#step-3-set-up-permissions)[設定](https://docs.netapp.com/zh-tw/bluexp-setup-admin/task-install-connector-azure-marketplace.html#step-3-set-up-permissions) [Azure Marketplace](https://docs.netapp.com/zh-tw/bluexp-setup-admin/task-install-connector-azure-marketplace.html#step-3-set-up-permissions) [部署的權限](https://docs.netapp.com/zh-tw/bluexp-setup-admin/task-install-connector-azure-marketplace.html#step-3-set-up-permissions)["](https://docs.netapp.com/zh-tw/bluexp-setup-admin/task-install-connector-azure-marketplace.html#step-3-set-up-permissions)
- ["](https://docs.netapp.com/zh-tw/bluexp-setup-admin/task-install-connector-on-prem.html#step-3-set-up-cloud-permissions)[設定內部部署的權限](https://docs.netapp.com/zh-tw/bluexp-setup-admin/task-install-connector-on-prem.html#step-3-set-up-cloud-permissions)["](https://docs.netapp.com/zh-tw/bluexp-setup-admin/task-install-connector-on-prem.html#step-3-set-up-cloud-permissions)
- ["](https://docs.netapp.com/zh-tw/bluexp-setup-admin/task-prepare-restricted-mode.html#step-5-prepare-cloud-permissions)[設定](https://docs.netapp.com/zh-tw/bluexp-setup-admin/task-prepare-restricted-mode.html#step-5-prepare-cloud-permissions)[受](https://docs.netapp.com/zh-tw/bluexp-setup-admin/task-prepare-restricted-mode.html#step-5-prepare-cloud-permissions)[限](https://docs.netapp.com/zh-tw/bluexp-setup-admin/task-prepare-restricted-mode.html#step-5-prepare-cloud-permissions)[模](https://docs.netapp.com/zh-tw/bluexp-setup-admin/task-prepare-restricted-mode.html#step-5-prepare-cloud-permissions)[式的權限](https://docs.netapp.com/zh-tw/bluexp-setup-admin/task-prepare-restricted-mode.html#step-5-prepare-cloud-permissions)["](https://docs.netapp.com/zh-tw/bluexp-setup-admin/task-prepare-restricted-mode.html#step-5-prepare-cloud-permissions)
- ["](https://docs.netapp.com/zh-tw/bluexp-setup-admin/task-prepare-private-mode.html#step-5-prepare-cloud-permissions)[設定](https://docs.netapp.com/zh-tw/bluexp-setup-admin/task-prepare-private-mode.html#step-5-prepare-cloud-permissions)[私](https://docs.netapp.com/zh-tw/bluexp-setup-admin/task-prepare-private-mode.html#step-5-prepare-cloud-permissions)[有](https://docs.netapp.com/zh-tw/bluexp-setup-admin/task-prepare-private-mode.html#step-5-prepare-cloud-permissions)[模](https://docs.netapp.com/zh-tw/bluexp-setup-admin/task-prepare-private-mode.html#step-5-prepare-cloud-permissions)[式的權限](https://docs.netapp.com/zh-tw/bluexp-setup-admin/task-prepare-private-mode.html#step-5-prepare-cloud-permissions)["](https://docs.netapp.com/zh-tw/bluexp-setup-admin/task-prepare-private-mode.html#step-5-prepare-cloud-permissions)

您也必須確保在後續版本中新增權限時、該角色是最新的。

```
{
      "Name": "BlueXP Operator",
      "Actions": [
                       "Microsoft.Compute/disks/delete",
                     "Microsoft.Compute/disks/read",
                       "Microsoft.Compute/disks/write",
                       "Microsoft.Compute/locations/operations/read",
                       "Microsoft.Compute/locations/vmSizes/read",
```

```
  "Microsoft.Resources/subscriptions/locations/read",
                    "Microsoft.Compute/operations/read",
                    "Microsoft.Compute/virtualMachines/instanceView/read",
                      "Microsoft.Compute/virtualMachines/powerOff/action",
                      "Microsoft.Compute/virtualMachines/read",
                      "Microsoft.Compute/virtualMachines/restart/action",
                      "Microsoft.Compute/virtualMachines/deallocate/action",
                    "Microsoft.Compute/virtualMachines/start/action",
                      "Microsoft.Compute/virtualMachines/vmSizes/read",
                    "Microsoft.Compute/virtualMachines/write",
                      "Microsoft.Compute/images/read",
                    "Microsoft.Network/locations/operationResults/read",
                      "Microsoft.Network/locations/operations/read",
                      "Microsoft.Network/networkInterfaces/read",
                      "Microsoft.Network/networkInterfaces/write",
                      "Microsoft.Network/networkInterfaces/join/action",
                      "Microsoft.Network/networkSecurityGroups/read",
                      "Microsoft.Network/networkSecurityGroups/write",
                    "Microsoft.Network/networkSecurityGroups/join/action",
                    "Microsoft.Network/virtualNetworks/read",
"Microsoft.Network/virtualNetworks/checkIpAddressAvailability/read",
                      "Microsoft.Network/virtualNetworks/subnets/read",
                      "Microsoft.Network/virtualNetworks/subnets/write",
"Microsoft.Network/virtualNetworks/subnets/virtualMachines/read",
"Microsoft.Network/virtualNetworks/virtualMachines/read",
"Microsoft.Network/virtualNetworks/subnets/join/action",
                      "Microsoft.Resources/deployments/operations/read",
                      "Microsoft.Resources/deployments/read",
                      "Microsoft.Resources/deployments/write",
                    "Microsoft.Resources/resources/read",
"Microsoft.Resources/subscriptions/operationresults/read",
"Microsoft.Resources/subscriptions/resourceGroups/delete",
"Microsoft.Resources/subscriptions/resourceGroups/read",
"Microsoft.Resources/subscriptions/resourcegroups/resources/read",
"Microsoft.Resources/subscriptions/resourceGroups/write",
                      "Microsoft.Storage/checknameavailability/read",
                    "Microsoft.Storage/operations/read",
```

```
  "Microsoft.Storage/storageAccounts/listkeys/action",
                    "Microsoft.Storage/storageAccounts/read",
                    "Microsoft.Storage/storageAccounts/delete",
                      "Microsoft.Storage/storageAccounts/write",
"Microsoft.Storage/storageAccounts/blobServices/containers/read",
"Microsoft.Storage/storageAccounts/listAccountSas/action",
                      "Microsoft.Storage/usages/read",
                    "Microsoft.Compute/snapshots/write",
                      "Microsoft.Compute/snapshots/read",
                    "Microsoft.Compute/availabilitySets/write",
                      "Microsoft.Compute/availabilitySets/read",
                    "Microsoft.Compute/disks/beginGetAccess/action",
"Microsoft.MarketplaceOrdering/offertypes/publishers/offers/plans/agreemen
ts/read",
"Microsoft.MarketplaceOrdering/offertypes/publishers/offers/plans/agreemen
ts/write",
                      "Microsoft.Network/loadBalancers/read",
                      "Microsoft.Network/loadBalancers/write",
                    "Microsoft.Network/loadBalancers/delete",
"Microsoft.Network/loadBalancers/backendAddressPools/read",
"Microsoft.Network/loadBalancers/backendAddressPools/join/action",
"Microsoft.Network/loadBalancers/loadBalancingRules/read",
                      "Microsoft.Network/loadBalancers/probes/read",
                      "Microsoft.Network/loadBalancers/probes/join/action",
                      "Microsoft.Authorization/locks/*",
                      "Microsoft.Network/routeTables/join/action",
                    "Microsoft.NetApp/netAppAccounts/read",
                    "Microsoft.NetApp/netAppAccounts/capacityPools/read",
"Microsoft.NetApp/netAppAccounts/capacityPools/volumes/write",
"Microsoft.NetApp/netAppAccounts/capacityPools/volumes/read",
"Microsoft.NetApp/netAppAccounts/capacityPools/volumes/delete",
                      "Microsoft.Network/privateEndpoints/write",
"Microsoft.Storage/storageAccounts/PrivateEndpointConnectionsApproval/acti
on",
```

```
"Microsoft.Storage/storageAccounts/privateEndpointConnections/read",
"Microsoft.Storage/storageAccounts/managementPolicies/read",
"Microsoft.Storage/storageAccounts/managementPolicies/write",
                      "Microsoft.Network/privateEndpoints/read",
                      "Microsoft.Network/privateDnsZones/write",
"Microsoft.Network/privateDnsZones/virtualNetworkLinks/write",
                      "Microsoft.Network/virtualNetworks/join/action",
                    "Microsoft.Network/privateDnsZones/A/write",
                      "Microsoft.Network/privateDnsZones/read",
"Microsoft.Network/privateDnsZones/virtualNetworkLinks/read",
"Microsoft.Resources/deployments/operationStatuses/read",
                      "Microsoft.Insights/Metrics/Read",
                      "Microsoft.Compute/virtualMachines/extensions/write",
                      "Microsoft.Compute/virtualMachines/extensions/delete",
                    "Microsoft.Compute/virtualMachines/extensions/read",
                      "Microsoft.Compute/virtualMachines/delete",
                      "Microsoft.Network/networkInterfaces/delete",
                      "Microsoft.Network/networkSecurityGroups/delete",
                    "Microsoft.Resources/deployments/delete",
                    "Microsoft.Compute/diskEncryptionSets/read",
                    "Microsoft.Compute/snapshots/delete",
                      "Microsoft.Network/privateEndpoints/delete",
                      "Microsoft.Compute/availabilitySets/delete",
                    "Microsoft.KeyVault/vaults/read",
                      "Microsoft.KeyVault/vaults/accessPolicies/write",
                      "Microsoft.Compute/diskEncryptionSets/write",
                    "Microsoft.KeyVault/vaults/deploy/action",
                      "Microsoft.Compute/diskEncryptionSets/delete",
                      "Microsoft.Resources/tags/read",
                      "Microsoft.Resources/tags/write",
                    "Microsoft.Resources/tags/delete",
                      "Microsoft.Network/applicationSecurityGroups/write",
                      "Microsoft.Network/applicationSecurityGroups/read",
"Microsoft.Network/applicationSecurityGroups/joinIpConfiguration/action",
"Microsoft.Network/networkSecurityGroups/securityRules/write",
                      "Microsoft.Network/applicationSecurityGroups/delete",
"Microsoft.Network/networkSecurityGroups/securityRules/delete",
```

```
"Microsoft.ContainerService/managedClusters/listClusterUserCredential/acti
on",
                       "Microsoft.ContainerService/managedClusters/read",
                       "Microsoft.Synapse/workspaces/write",
                       "Microsoft.Synapse/workspaces/read",
                       "Microsoft.Synapse/workspaces/delete",
                       "Microsoft.Synapse/register/action",
                       "Microsoft.Synapse/checkNameAvailability/action",
                     "Microsoft.Synapse/workspaces/operationStatuses/read",
                       "Microsoft.Synapse/workspaces/firewallRules/read",
"Microsoft.Synapse/workspaces/replaceAllIpFirewallRules/action",
                       "Microsoft.Synapse/workspaces/operationResults/read",
"Microsoft.Synapse/workspaces/privateEndpointConnectionsApproval/action",
"Microsoft.ManagedIdentity/userAssignedIdentities/assign/action",
                       "Microsoft.Compute/images/write",
"Microsoft.Network/loadBalancers/frontendIPConfigurations/read"
    \frac{1}{2}  "NotActions": [],
      "AssignableScopes": [],
      "Description": "BlueXP Permissions",
      "IsCustom": "true"
}
```
## **Azure**權限的使用方式

下列各節說明如何將權限用於每項 BlueXP 服務。如果您的企業原則規定只有在需要時才提供權限、此資訊就很 有幫助。

#### **Azure NetApp Files**

當您使用 BlueXP 分類來掃描 Azure NetApp Files 資料時、 Connector 會提出下列 API 要求:

- Microsoft.NetApp/netAppAccounts/read
- Microsoft.NetApp/netAppAccounts/capacityPools/read
- Microsoft.NetApp/netAppAccounts/capacityPools/volumes/write
- Microsoft.NetApp/netAppAccounts/capacityPools/volumes/read
- Microsoft.NetApp/netAppAccounts/capacityPools/volumes/delete

#### 備份與還原

Connector 會針對 BlueXP 備份與還原提出下列 API 要求:

- Microsoft.Storage/storageAccounts/listkeys/action
- Microsoft.Storage/storageAccounts/read
- Microsoft.Storage/storageAccounts/write
- Microsoft.Storage/storageAccounts/blobServices/contains/read
- Microsoft.Storage/storageAccounts/listAccountSas /行動
- Microsoft.KeyVault/Vault/Read
- Microsoft.KeyVault/Vault/accessPolicys/write
- Microsoft.Network/networkInterfaces/read
- Microsoft.Resources /訂閱/位置/讀取
- Microsoft.Network/virtualNetworks/read
- Microsoft.Network/virtualNetworks/subnets/read
- Microsoft.Resources /訂閱/資源群組/讀取
- Microsoft.Resources /訂閱/資源群組/資源/讀取
- Microsoft.Resources /訂閱/資源群組/寫入
- Microsoft授權/鎖定/\*
- Microsoft.Network/privateEndpoints/write
- Microsoft.Network/privateEndpoints/read
- Microsoft.Network/privateDnsZones/virtualNetworkLinks/write
- Microsoft.Network/virtualNetworks/join/action
- Microsoft.Network/privateDnsZones/A/write
- Microsoft.Network/privateDnsZones/read
- Microsoft.Network/privateDnsZones/virtualNetworkLinks/read
- Microsoft.Network/networkInterfaces/delete
- Microsoft.Network/networkSecurityGroups/delete
- Microsoft資源/部署/刪除
- Microsoft.ManagedIdentity /使用者身分識別/指派/行動

使用搜尋與還原功能時、Connector會發出下列API要求:

- Microsoft.Synapse /工作區/寫入
- Microsoft.Synapse /工作區/讀取
- Microsoft.Synapse /工作區/刪除
- Microsoft.Synapse /登錄/行動
- Microsoft.Synape/checksNameAvailability /行動
- Microsoft.Synapse /工作區/作業狀態/讀取
- Microsoft.Synapse /工作區/防火牆規則/讀取
- Microsoft.Synapse /工作區/替代AllIpFiretallRules /行動
- Microsoft.Synapse /工作區/作業結果/讀取
- Microsoft.Synapse /工作區/私有端點連線核准/行動

### 分類

當您使用 BlueXP 分類時、 Connector 會提出下列 API 要求。

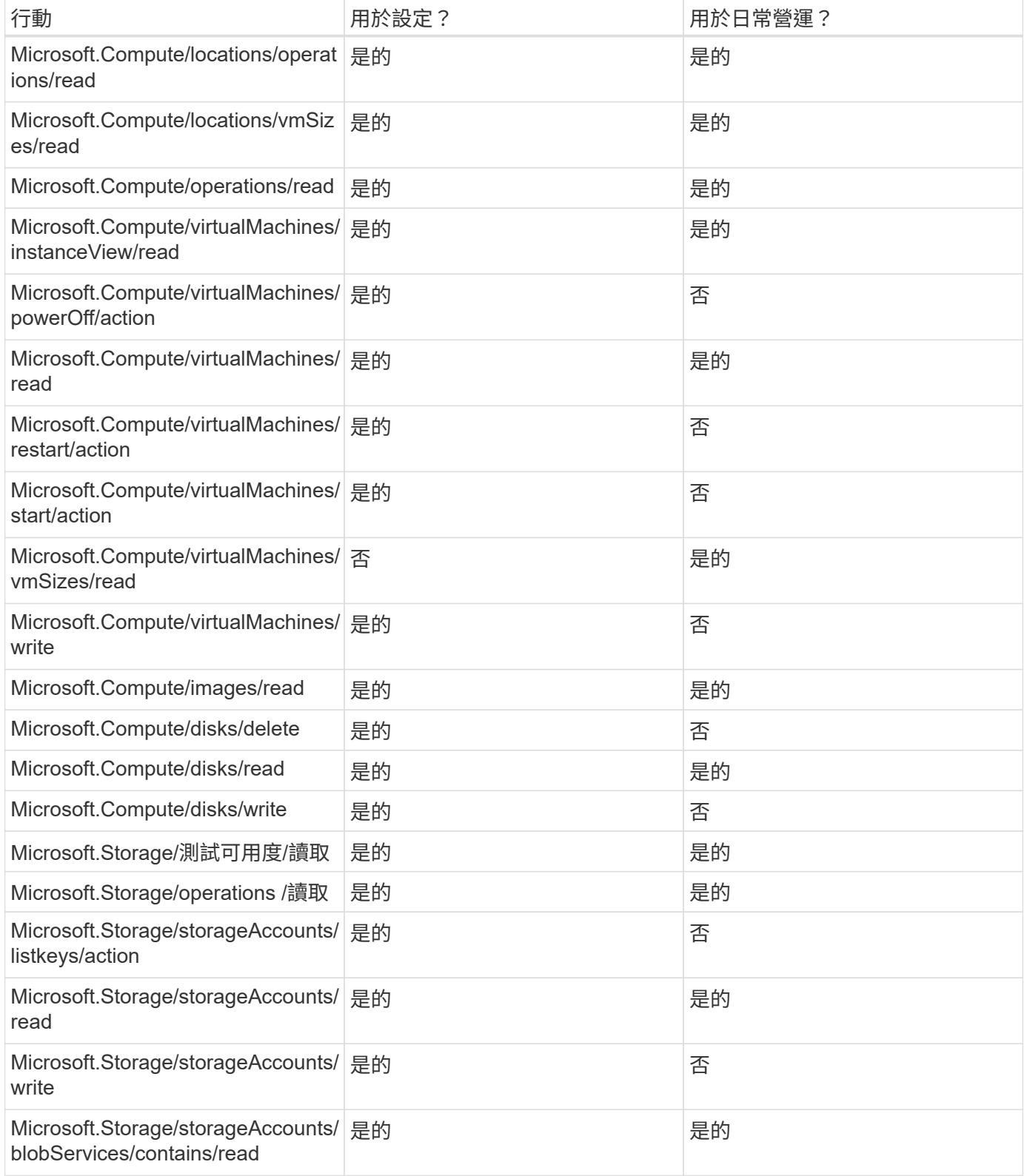

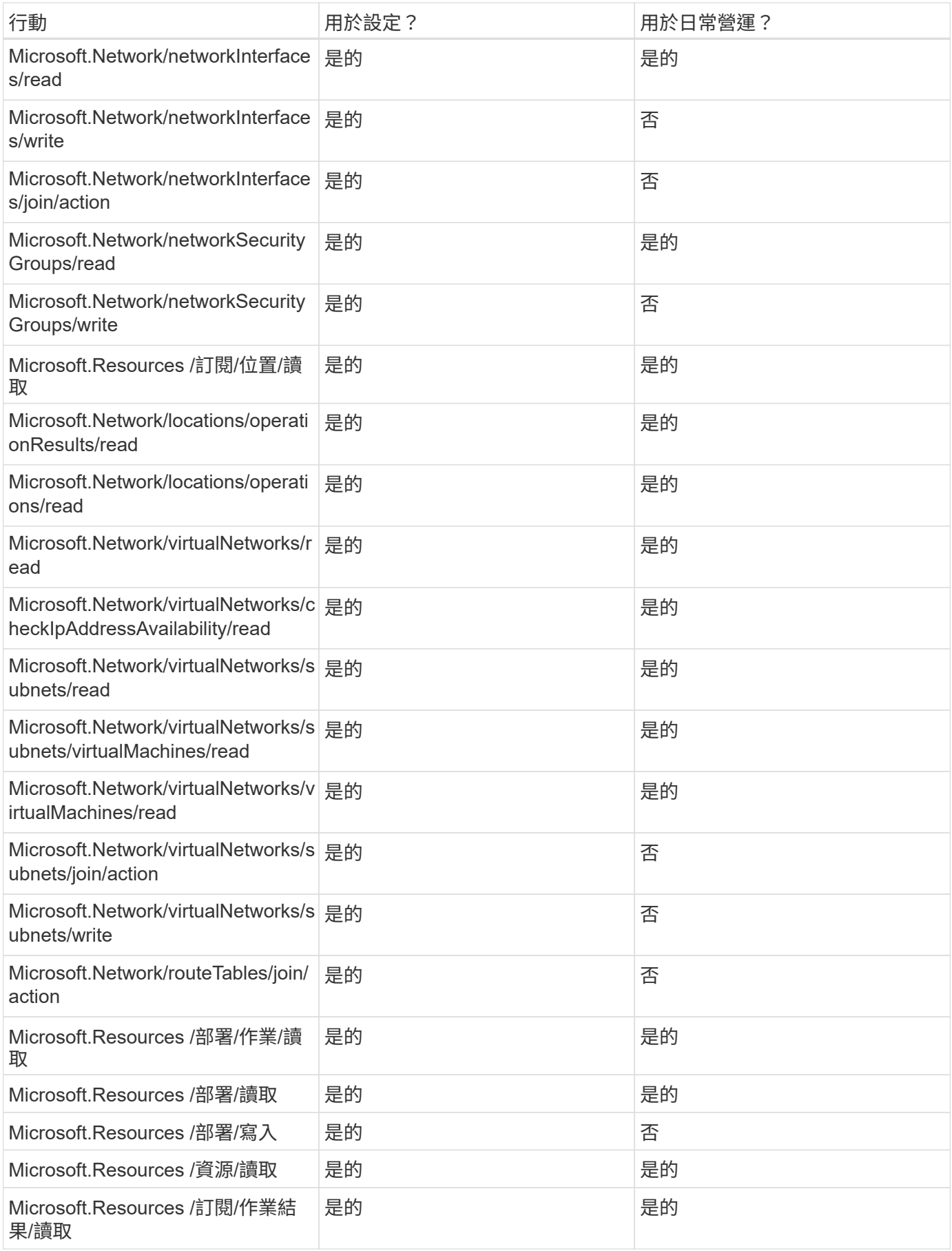

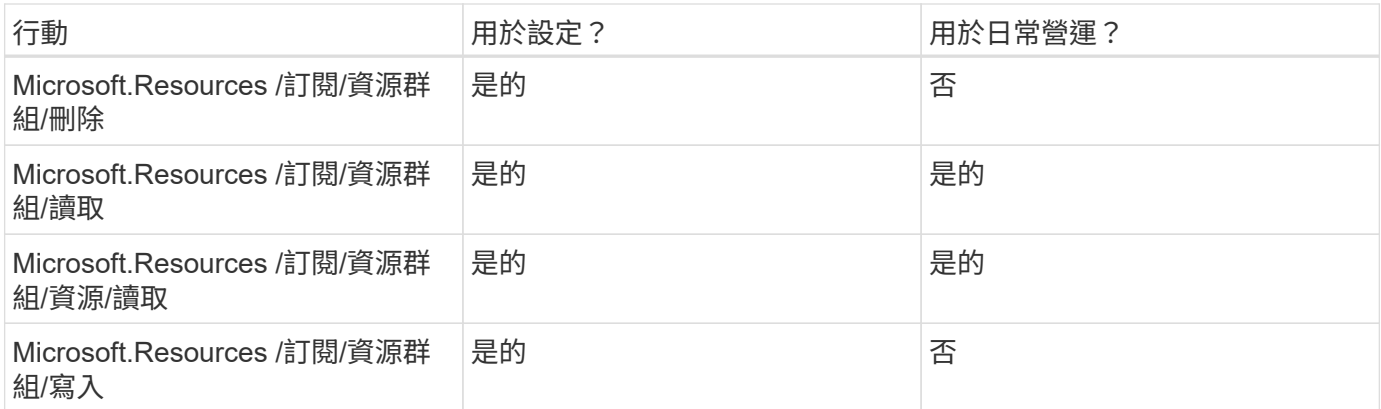

## **Cloud Volumes ONTAP**

Connector會提出下列API要求、要求在Cloud Volumes ONTAP Azure中部署及管理功能。

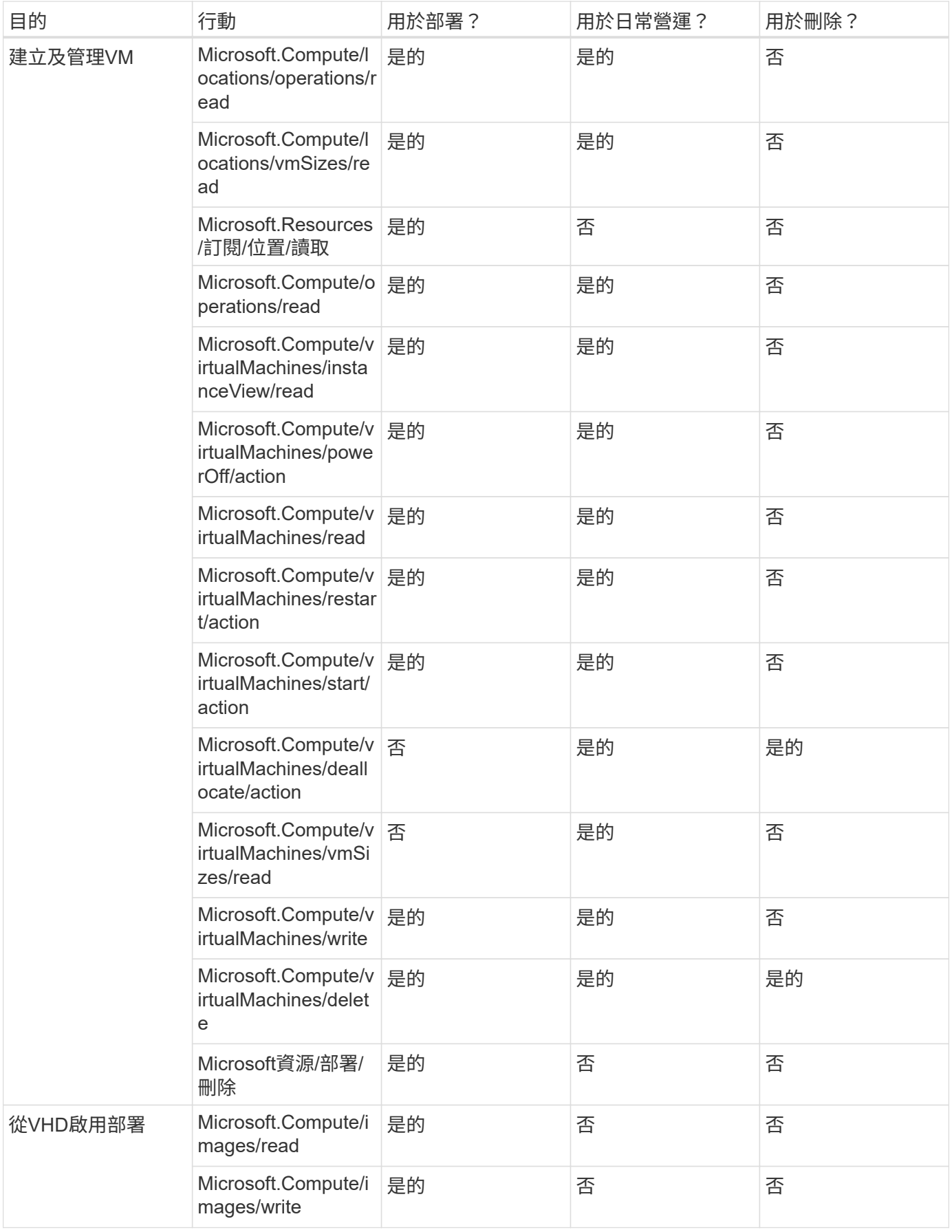

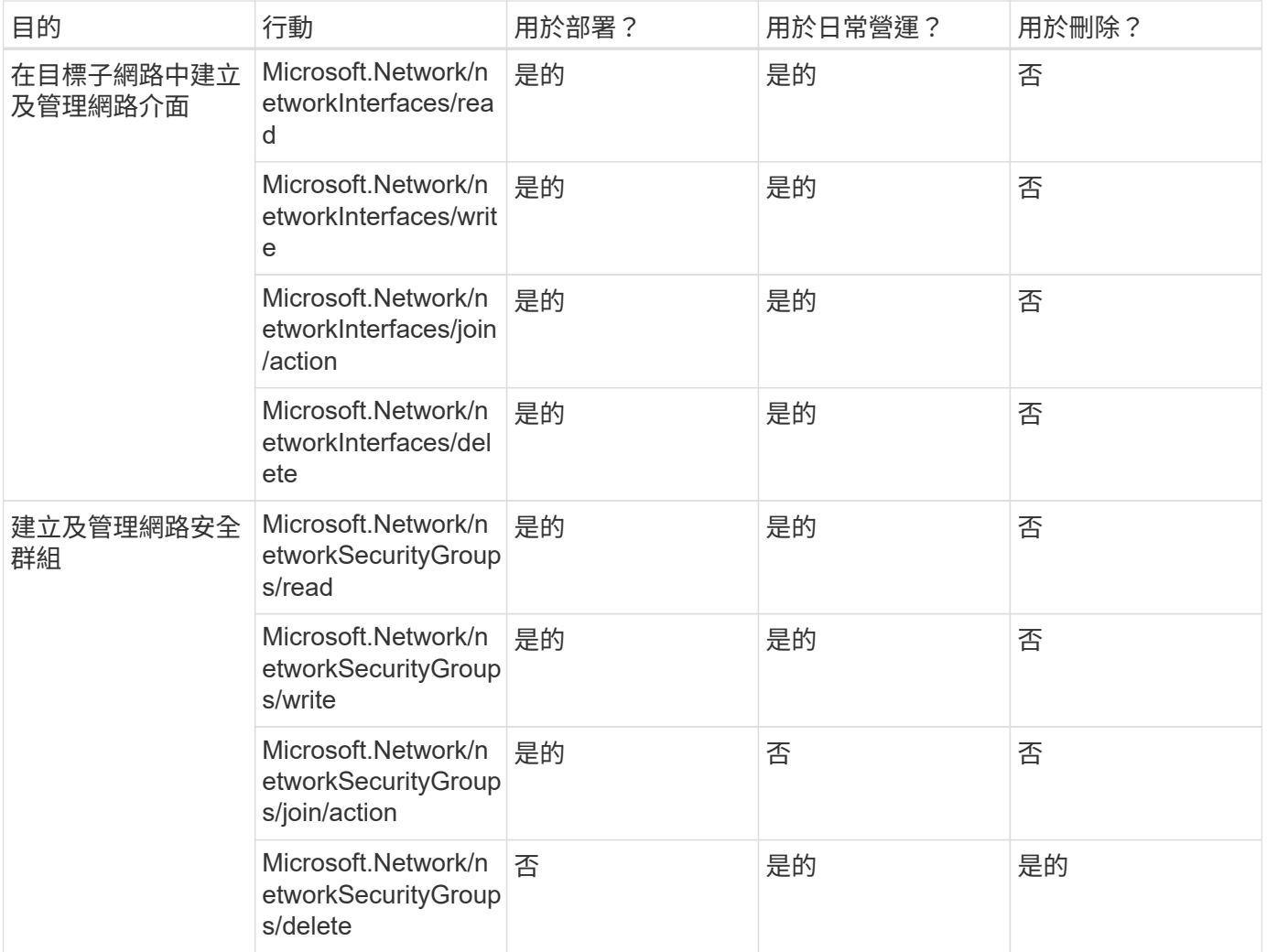

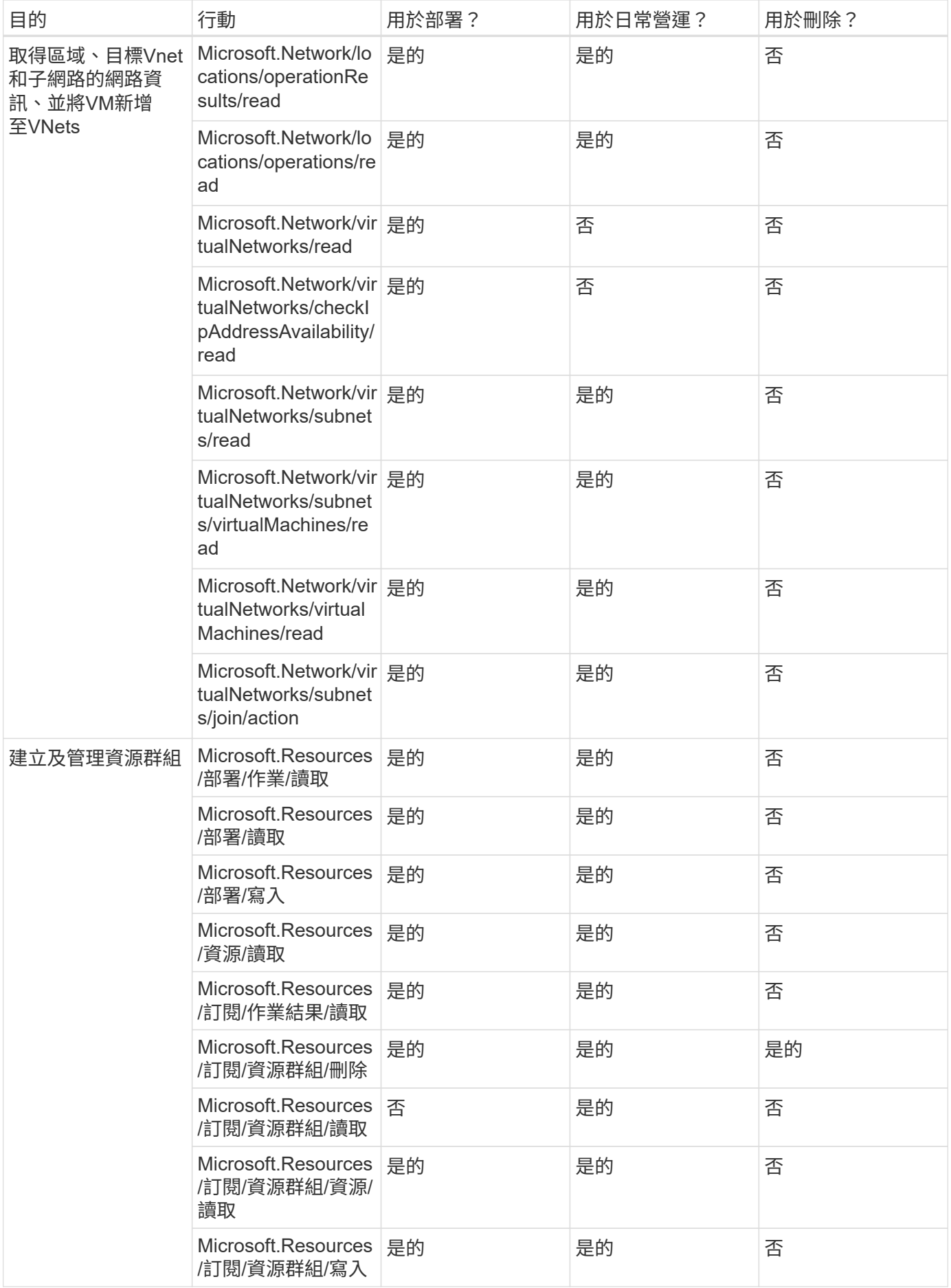

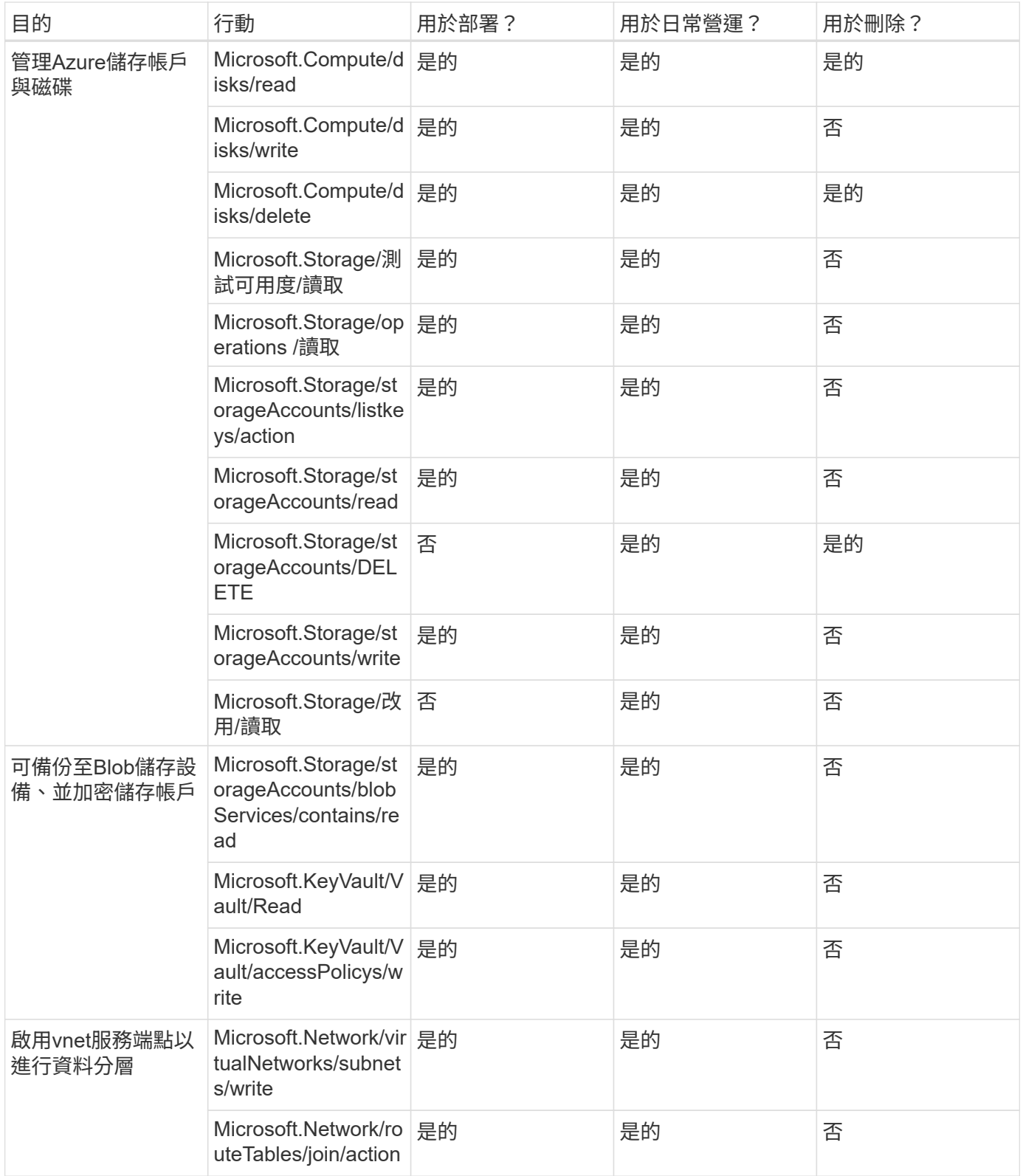

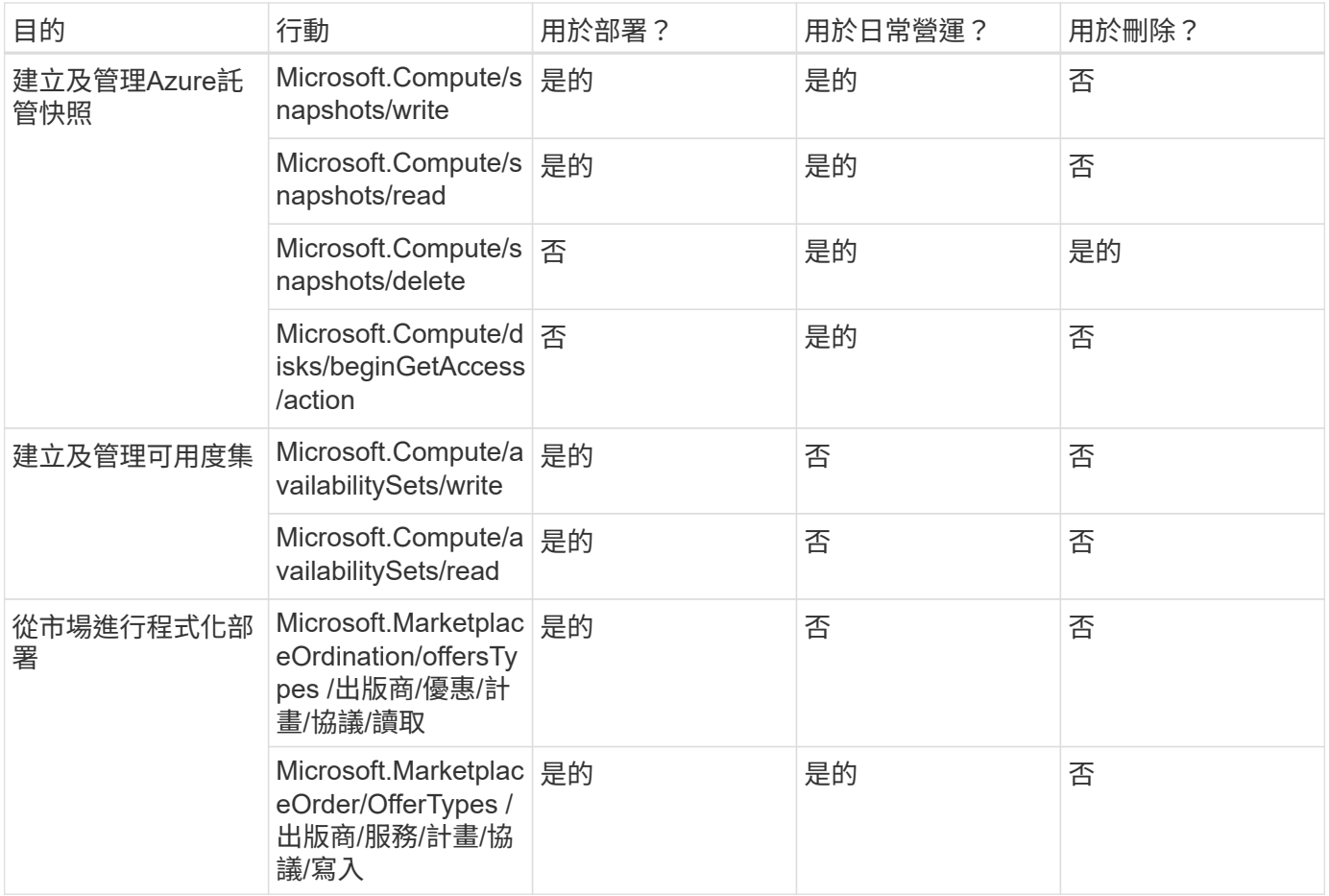

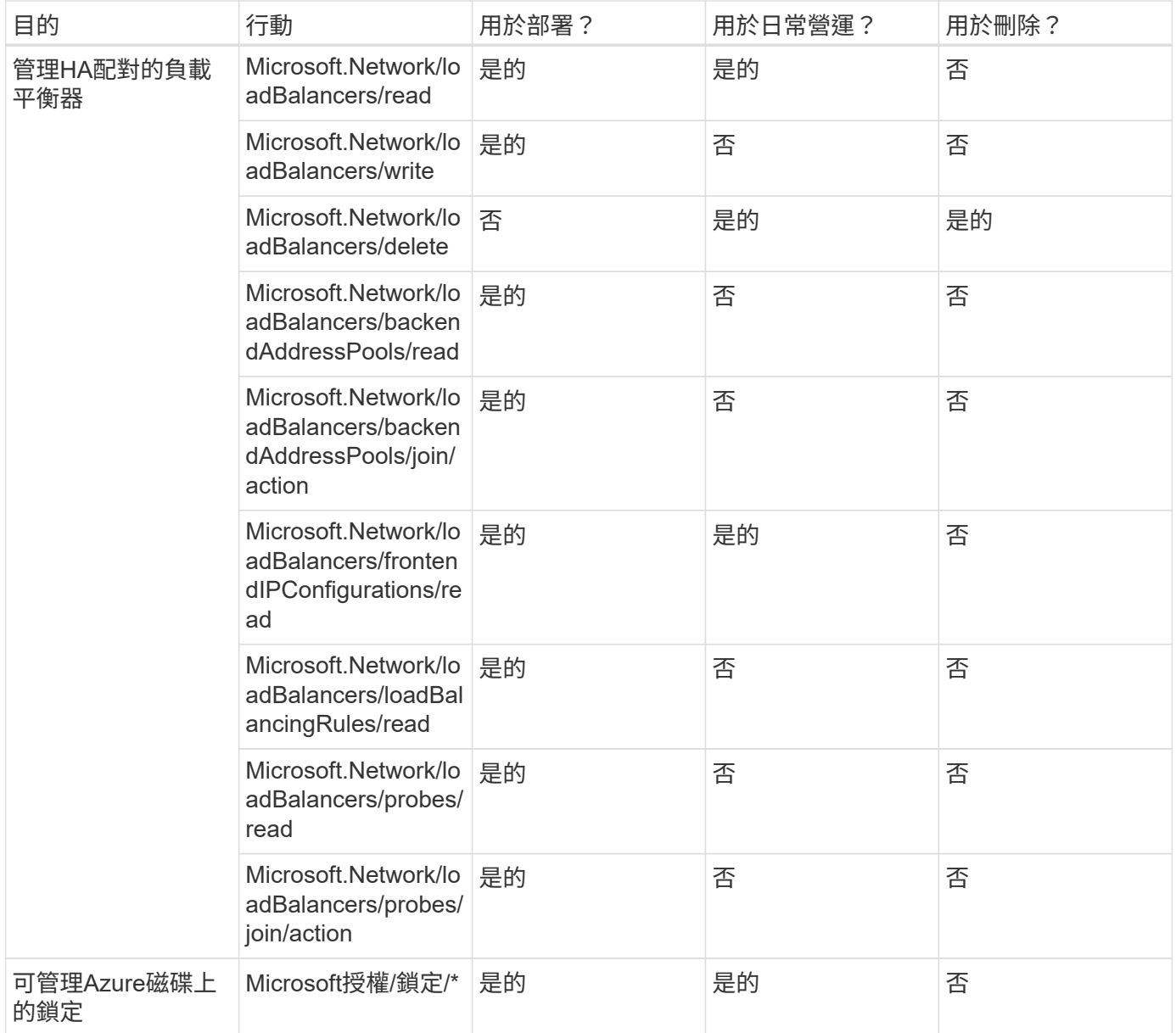

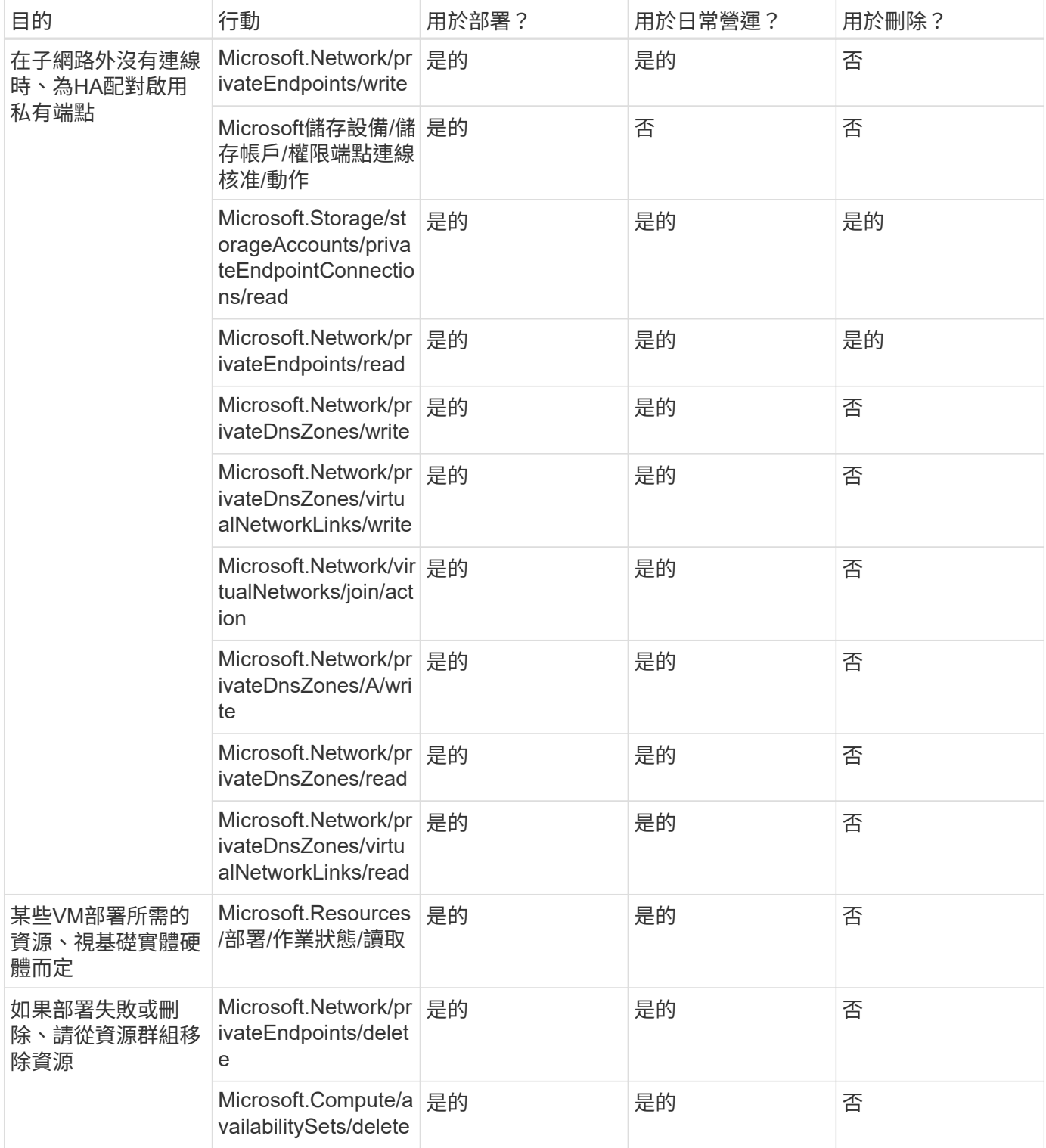

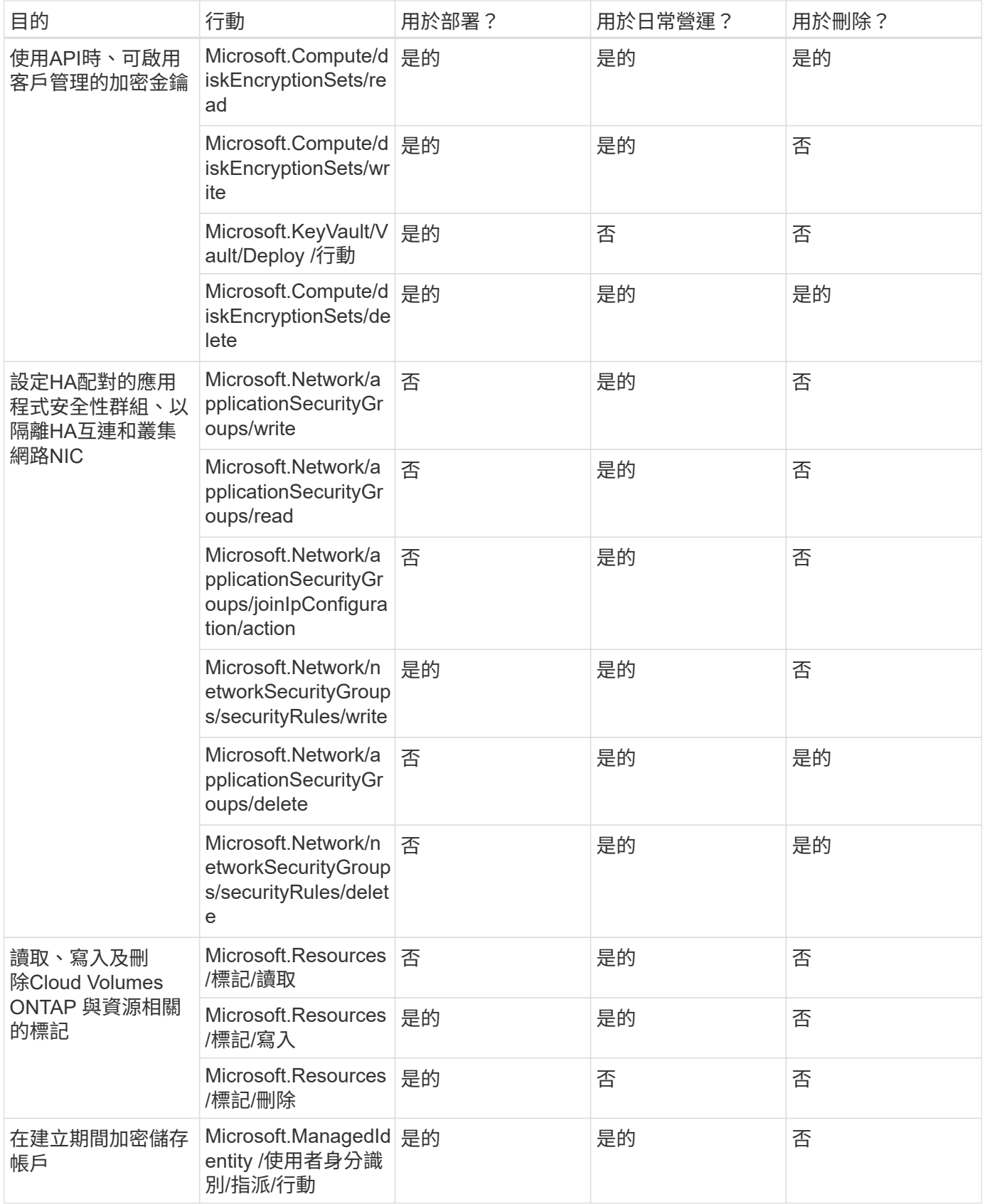

#### 邊緣快取

當您使用 BlueXP 邊緣快取時、 Connector 會發出下列 API 要求:

- Microsoft.Insights /指標/讀取
- Microsoft.Compute/virtualMachines/extensions/write
- Microsoft.Compute/virtualMachines/extensions/read
- Microsoft.Compute/virtualMachines/extensions/delete
- Microsoft.Compute/virtualMachines/delete
- Microsoft.Network/networkInterfaces/delete
- Microsoft.Network/networkSecurityGroups/delete
- Microsoft資源/部署/刪除

#### **Kubernetes**

Connector會提出下列API要求、以探索及管理Azure Kubernetes Service(KS)中執行的叢集:

- Microsoft.Compute/virtualMachines/read
- Microsoft.Resources /訂閱/位置/讀取
- Microsoft.Resources /訂閱/作業結果/讀取
- Microsoft.Resources /訂閱/資源群組/讀取
- Microsoft.Resources /訂閱/資源群組/資源/讀取
- Microsoft.ContainerService/管理叢集/讀取
- Microsoft.ContainerService/managedClusters/listClusterUserCredentials/action

#### 分層

當您設定 BlueXP 分層時、 Connector 會發出下列 API 要求。

- Microsoft.Storage/storageAccounts/listkeys/action
- Microsoft.Resources /訂閱/資源群組/讀取
- Microsoft.Resources /訂閱/位置/讀取

Connector會針對日常作業提出下列API要求。

- Microsoft.Storage/storageAccounts/blobServices/contains/read
- Microsoft.Storage/storageAccounts/managementPolicys/read
- Microsoft.Storage/storageAccounts/managementPolicys/write
- Microsoft.Storage/storageAccounts/read

#### 變更記錄

新增和移除權限時、我們會在下方各節中加以註記。

#### **2023** 年 **12** 月 **5** 日

將 Volume 資料備份至 Azure Blob 儲存設備時、 BlueXP 備份與還原不再需要下列權限:

- Microsoft.Compute/virtualMachines/read
- Microsoft.Compute/virtualMachines/start/action
- Microsoft.Compute/virtualMachines/deallocate/action
- Microsoft.Compute/virtualMachines/extensions/delete
- Microsoft.Compute/virtualMachines/delete

其他 BlueXP 儲存服務需要這些權限、因此如果您使用其他儲存服務、這些權限仍會保留在 Connector 的自訂角 色中。

#### **2023** 年 **5** 月 **12** 日

下列權限已新增至 JSON 原則、因為 Cloud Volumes ONTAP 管理需要這些權限:

- Microsoft.Compute/images/write
- Microsoft.Network/loadBalancers/frontendIPConfigurations/read

下列權限已從Json原則中移除、因為不再需要這些權限:

- Microsoft.Storage/storageAccounts/blobServices/contains/write
- Microsoft.Network/publicIPAddresses/delete

#### **2023** 年 **3** 月 **23** 日

BlueXP 分類不再需要「 Microsoft.Storage/storageAccounts/delete 」權限。

此權限仍為Cloud Volumes ONTAP 必填項目。

#### **2023**年**1**月**5**日

下列權限已新增至Json原則:

- Microsoft.Storage/storageAccounts/listAccountSas /行動
- Microsoft.Synapse /工作區/私有端點連線核准/行動

BlueXP 備份與還原需要這些權限。

• Microsoft.Network/loadBalancers/backendAddressPools/join/action

此權限是Cloud Volumes ONTAP 進行非必要部署所需的權限。

## <span id="page-53-0"></span>**Connector**的**Google Cloud**權限

BlueXP需要權限才能在Google Cloud中執行動作。這些權限包含在NetApp提供的自訂角 色中。您可能想要瞭解BlueXP使用這些權限的功能。

## 服務帳戶權限

下方顯示的自訂角色提供Connector在Google Cloud網路中管理資源和程序所需的權限。

您必須將此自訂角色套用至連接器VM的服務帳戶。

- ["](https://docs.netapp.com/zh-tw/bluexp-setup-admin/task-install-connector-google-bluexp-gcloud.html#step-2-set-up-permissions-to-create-the-connector)[設定標準](https://docs.netapp.com/zh-tw/bluexp-setup-admin/task-install-connector-google-bluexp-gcloud.html#step-2-set-up-permissions-to-create-the-connector)[模](https://docs.netapp.com/zh-tw/bluexp-setup-admin/task-install-connector-google-bluexp-gcloud.html#step-2-set-up-permissions-to-create-the-connector)[式的](https://docs.netapp.com/zh-tw/bluexp-setup-admin/task-install-connector-google-bluexp-gcloud.html#step-2-set-up-permissions-to-create-the-connector) [Google Cloud](https://docs.netapp.com/zh-tw/bluexp-setup-admin/task-install-connector-google-bluexp-gcloud.html#step-2-set-up-permissions-to-create-the-connector) [權限](https://docs.netapp.com/zh-tw/bluexp-setup-admin/task-install-connector-google-bluexp-gcloud.html#step-2-set-up-permissions-to-create-the-connector)["](https://docs.netapp.com/zh-tw/bluexp-setup-admin/task-install-connector-google-bluexp-gcloud.html#step-2-set-up-permissions-to-create-the-connector)
- ["](https://docs.netapp.com/zh-tw/bluexp-setup-admin/task-prepare-restricted-mode.html#step-5-prepare-cloud-permissions)[設定](https://docs.netapp.com/zh-tw/bluexp-setup-admin/task-prepare-restricted-mode.html#step-5-prepare-cloud-permissions)[受](https://docs.netapp.com/zh-tw/bluexp-setup-admin/task-prepare-restricted-mode.html#step-5-prepare-cloud-permissions)[限](https://docs.netapp.com/zh-tw/bluexp-setup-admin/task-prepare-restricted-mode.html#step-5-prepare-cloud-permissions)[模](https://docs.netapp.com/zh-tw/bluexp-setup-admin/task-prepare-restricted-mode.html#step-5-prepare-cloud-permissions)[式的權限](https://docs.netapp.com/zh-tw/bluexp-setup-admin/task-prepare-restricted-mode.html#step-5-prepare-cloud-permissions)["](https://docs.netapp.com/zh-tw/bluexp-setup-admin/task-prepare-restricted-mode.html#step-5-prepare-cloud-permissions)
- ["](https://docs.netapp.com/zh-tw/bluexp-setup-admin/task-prepare-private-mode.html#step-5-prepare-cloud-permissions)[設定](https://docs.netapp.com/zh-tw/bluexp-setup-admin/task-prepare-private-mode.html#step-5-prepare-cloud-permissions)[私](https://docs.netapp.com/zh-tw/bluexp-setup-admin/task-prepare-private-mode.html#step-5-prepare-cloud-permissions)[有](https://docs.netapp.com/zh-tw/bluexp-setup-admin/task-prepare-private-mode.html#step-5-prepare-cloud-permissions)[模](https://docs.netapp.com/zh-tw/bluexp-setup-admin/task-prepare-private-mode.html#step-5-prepare-cloud-permissions)[式的權限](https://docs.netapp.com/zh-tw/bluexp-setup-admin/task-prepare-private-mode.html#step-5-prepare-cloud-permissions)["](https://docs.netapp.com/zh-tw/bluexp-setup-admin/task-prepare-private-mode.html#step-5-prepare-cloud-permissions)

您也必須確保在後續版本中新增權限時、該角色是最新的。

title: NetApp BlueXP description: Permissions for the service account associated with the Connector instance. stage: GA includedPermissions: - iam.serviceAccounts.actAs - compute.regionBackendServices.create - compute.regionBackendServices.get - compute.regionBackendServices.list - compute.networks.updatePolicy - compute.backendServices.create - compute.addresses.list - compute.disks.create - compute.disks.createSnapshot - compute.disks.delete - compute.disks.get - compute.disks.list - compute.disks.setLabels - compute.disks.use - compute.firewalls.create - compute.firewalls.delete - compute.firewalls.get - compute.firewalls.list - compute.globalOperations.get - compute.images.get - compute.images.getFromFamily - compute.images.list - compute.images.useReadOnly - compute.instances.addAccessConfig - compute.instances.attachDisk - compute.instances.create - compute.instances.delete - compute.instances.detachDisk - compute.instances.get

- compute.instances.getSerialPortOutput
- compute.instances.list
- compute.instances.setDeletionProtection
- compute.instances.setLabels
- compute.instances.setMachineType
- compute.instances.setMetadata
- compute.instances.setTags
- compute.instances.start
- compute.instances.stop
- compute.instances.updateDisplayDevice
- compute.instanceGroups.get
- compute.addresses.get
- compute.instances.updateNetworkInterface
- compute.machineTypes.get
- compute.networks.get
- compute.networks.list
- compute.projects.get
- compute.regions.get
- compute.regions.list
- compute.snapshots.create
- compute.snapshots.delete
- compute.snapshots.get
- compute.snapshots.list
- compute.snapshots.setLabels
- compute.subnetworks.get
- compute.subnetworks.list
- compute.subnetworks.use
- compute.subnetworks.useExternalIp
- compute.zoneOperations.get
- compute.zones.get
- compute.zones.list
- compute.instances.setServiceAccount
- deploymentmanager.compositeTypes.get
- deploymentmanager.compositeTypes.list
- deploymentmanager.deployments.create
- deploymentmanager.deployments.delete
- deploymentmanager.deployments.get
- deploymentmanager.deployments.list
- deploymentmanager.manifests.get
- deploymentmanager.manifests.list
- deploymentmanager.operations.get
- deploymentmanager.operations.list
- deploymentmanager.resources.get
- deploymentmanager.resources.list
- deploymentmanager.typeProviders.get
- deploymentmanager.typeProviders.list
- deploymentmanager.types.get
- deploymentmanager.types.list
- logging.logEntries.list
- logging.privateLogEntries.list
- resourcemanager.projects.get
- storage.buckets.create
- storage.buckets.delete
- storage.buckets.get
- storage.buckets.list
- cloudkms.cryptoKeyVersions.useToEncrypt
- cloudkms.cryptoKeys.get
- cloudkms.cryptoKeys.list
- cloudkms.keyRings.list
- storage.buckets.update
- iam.serviceAccounts.getIamPolicy
- iam.serviceAccounts.list
- storage.objects.get
- storage.objects.list
- monitoring.timeSeries.list
- storage.buckets.getIamPolicy
- cloudkms.cryptoKeys.getIamPolicy
- cloudkms.cryptoKeys.setIamPolicy
- cloudkms.keyRings.get
- cloudkms.keyRings.getIamPolicy
- cloudkms.keyRings.setIamPolicy

## 如何使用**Google Cloud**權限

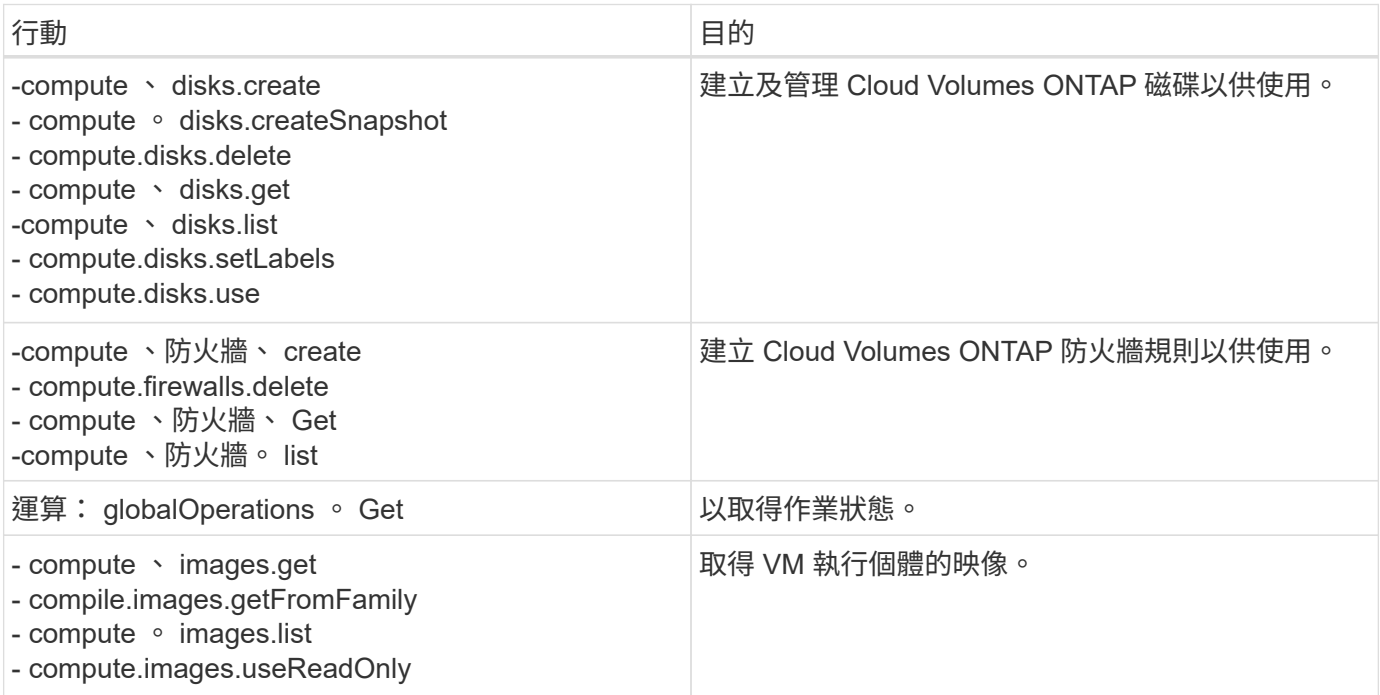

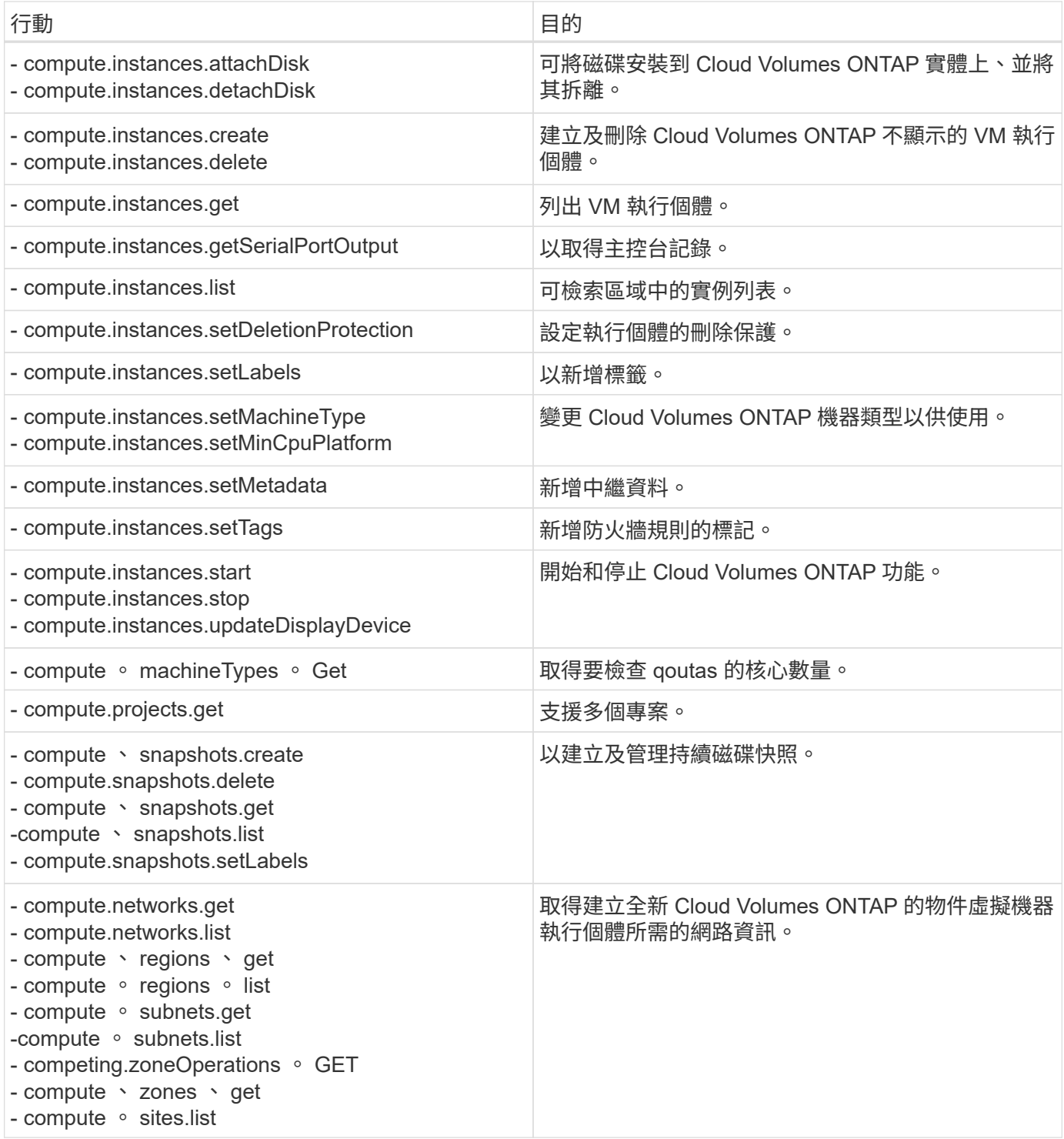

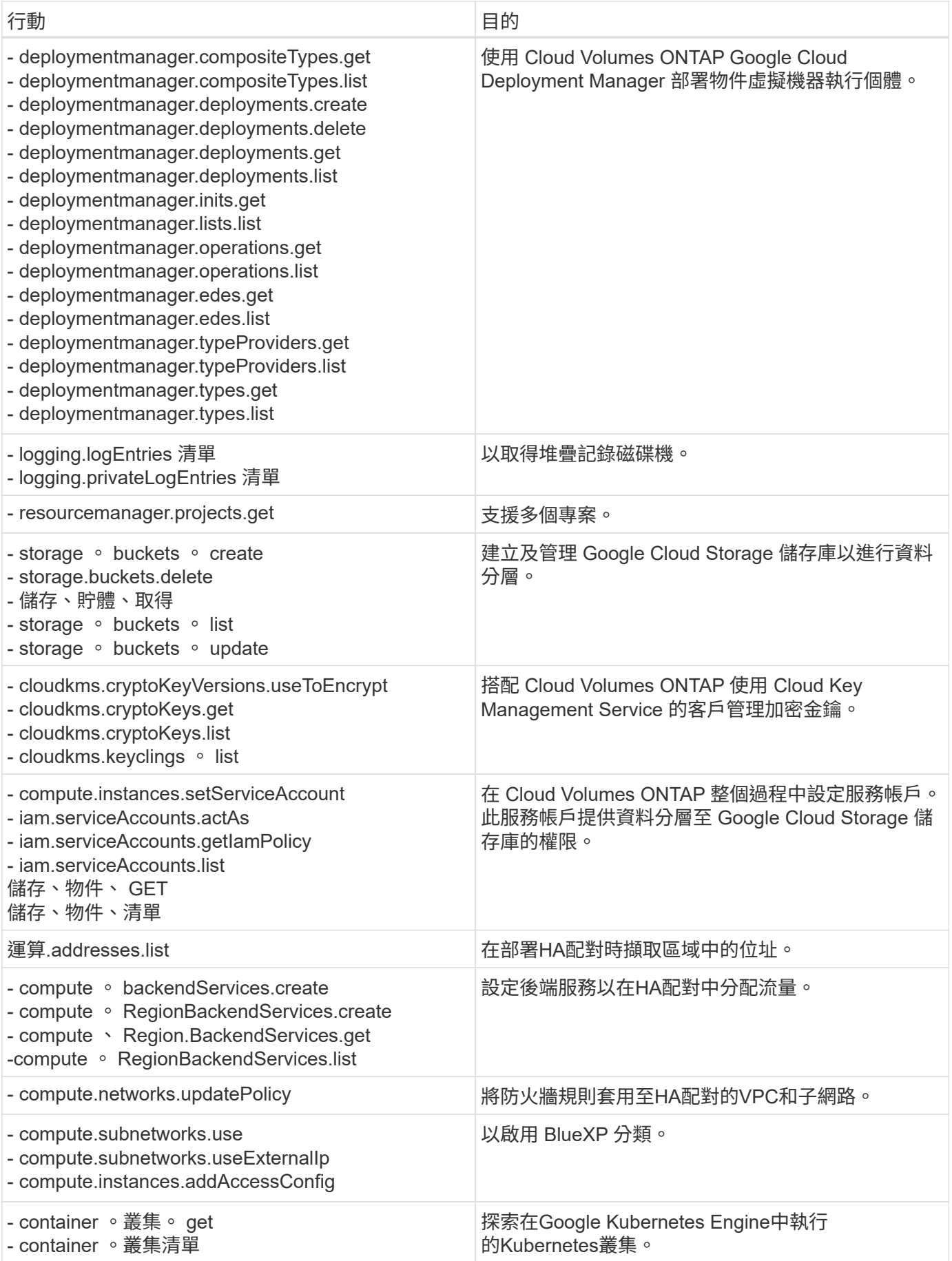

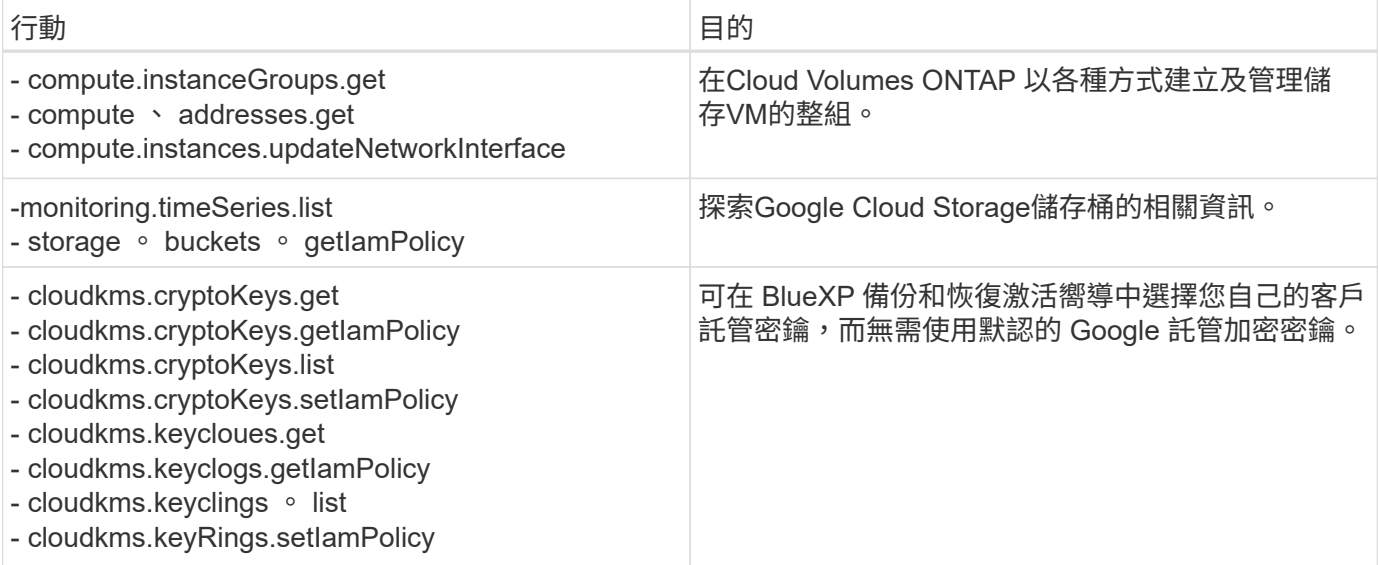

### 變更記錄

新增和移除權限時、我們會在下方各節中加以註記。

#### **2023** 年 **2** 月 **6** 日

已將下列權限新增至此原則:

• compute.instances.updateNetworkInterface

此權限為Cloud Volumes ONTAP 必填欄位。

#### **2023** 年 **1** 月 **27** 日

已將下列權限新增至原則:

- cloudkms.cryptoKeys.getIamPolicy
- cloudkms.cryptoKeys.setIamPolicy
- cloudkms.keyclous.Get
- cloudkms.keyclas.getIamPolicy
- cloudkms.keyRings.setIamPolicy

BlueXP 備份與還原需要這些權限。

#### 版權資訊

Copyright © 2024 NetApp, Inc. 版權所有。台灣印製。非經版權所有人事先書面同意,不得將本受版權保護文件 的任何部分以任何形式或任何方法(圖形、電子或機械)重製,包括影印、錄影、錄音或儲存至電子檢索系統 中。

由 NetApp 版權資料衍伸之軟體必須遵守下列授權和免責聲明:

此軟體以 NETAPP「原樣」提供,不含任何明示或暗示的擔保,包括但不限於有關適售性或特定目的適用性之 擔保,特此聲明。於任何情況下,就任何已造成或基於任何理論上責任之直接性、間接性、附隨性、特殊性、懲 罰性或衍生性損害(包括但不限於替代商品或服務之採購;使用、資料或利潤上的損失;或企業營運中斷),無 論是在使用此軟體時以任何方式所產生的契約、嚴格責任或侵權行為(包括疏忽或其他)等方面,NetApp 概不 負責,即使已被告知有前述損害存在之可能性亦然。

NetApp 保留隨時變更本文所述之任何產品的權利,恕不另行通知。NetApp 不承擔因使用本文所述之產品而產 生的責任或義務,除非明確經過 NetApp 書面同意。使用或購買此產品並不會在依據任何專利權、商標權或任何 其他 NetApp 智慧財產權的情況下轉讓授權。

本手冊所述之產品受到一項(含)以上的美國專利、國外專利或申請中專利所保障。

有限權利說明:政府機關的使用、複製或公開揭露須受 DFARS 252.227-7013(2014 年 2 月)和 FAR 52.227-19(2007 年 12 月)中的「技術資料權利 - 非商業項目」條款 (b)(3) 小段所述之限制。

此處所含屬於商業產品和 / 或商業服務(如 FAR 2.101 所定義)的資料均為 NetApp, Inc. 所有。根據本協議提 供的所有 NetApp 技術資料和電腦軟體皆屬於商業性質,並且完全由私人出資開發。 美國政府對於該資料具有 非專屬、非轉讓、非轉授權、全球性、有限且不可撤銷的使用權限,僅限於美國政府為傳輸此資料所訂合約所允 許之範圍,並基於履行該合約之目的方可使用。除非本文另有規定,否則未經 NetApp Inc. 事前書面許可,不得 逕行使用、揭露、重製、修改、履行或展示該資料。美國政府授予國防部之許可權利,僅適用於 DFARS 條款 252.227-7015(b)(2014 年 2 月)所述權利。

商標資訊

NETAPP、NETAPP 標誌及 <http://www.netapp.com/TM> 所列之標章均為 NetApp, Inc. 的商標。文中所涉及的所 有其他公司或產品名稱,均為其各自所有者的商標,不得侵犯。